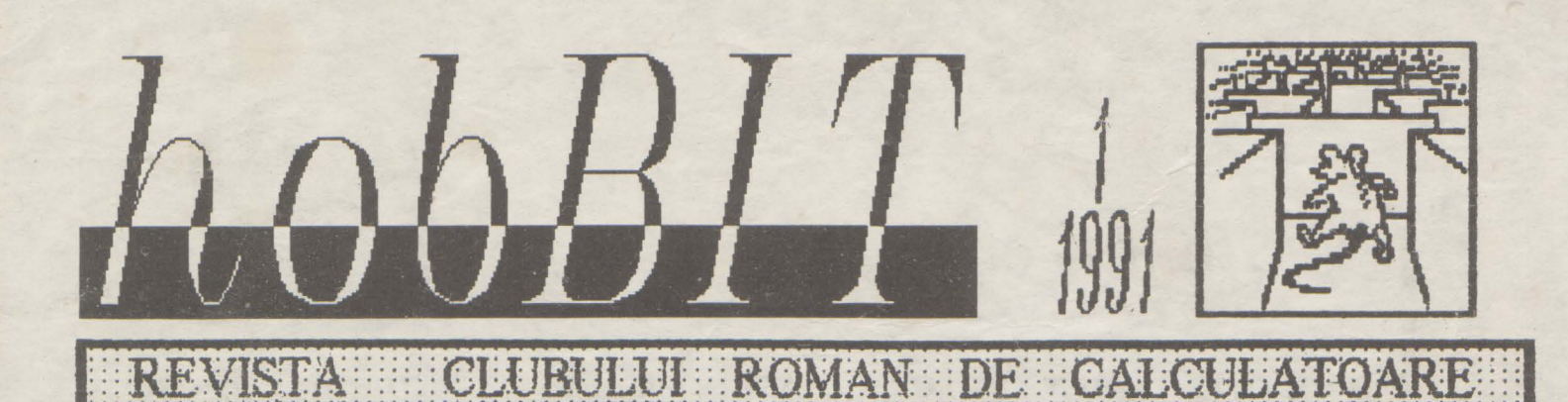

Din cuprins: BETA BASIC SIMON'S BASIC

Listing: Super maze Suprafete

Modul C64 ROM/SRAM SPECTRUM TIPS

& . **TRICKS JOCURI COMENTATE** THREE WEEKS IN **PARADISE** *MANIAC MANSION LARRY* /SPACE O. NEVER ENDING S. WISHBRINGER **ENCHANTER** 

**BURSA** 

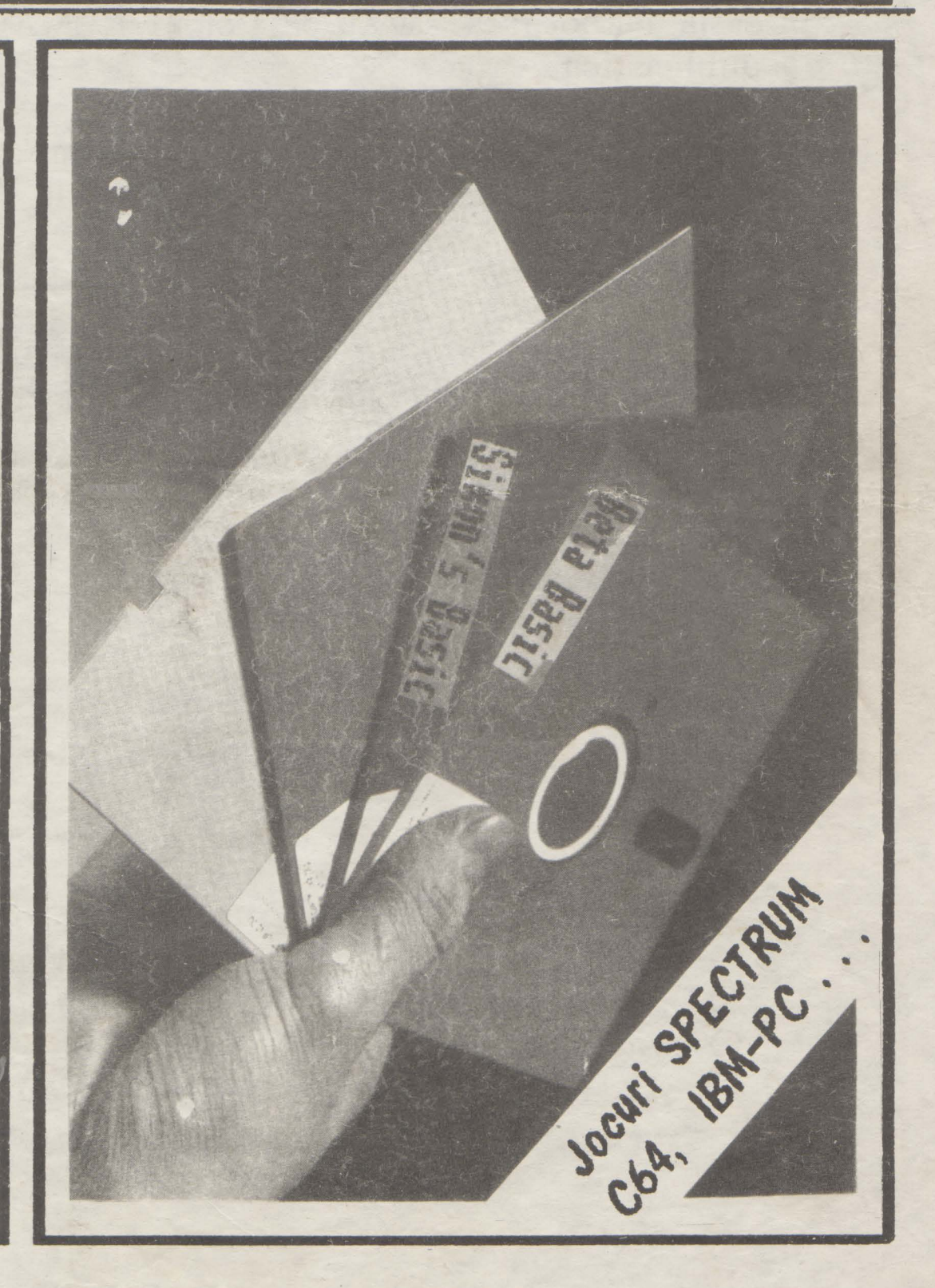

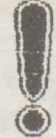

### Stimati cititori.

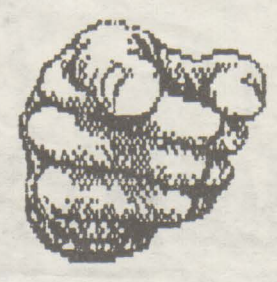

pentru a usura citirea acestei reviste, va facem cunoscut ca la elaborarea sa au participat NUMAI nespecialisti in publicistica...

hobBIT - este realizata in intregime pe un calculator - Junior XT - cu ajutorul programului "News" de catre:

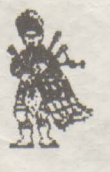

Sing. Calin Obretin

- ing. Mihaela Gorodcov  $\odot$
- Stud. Cezar Tipa

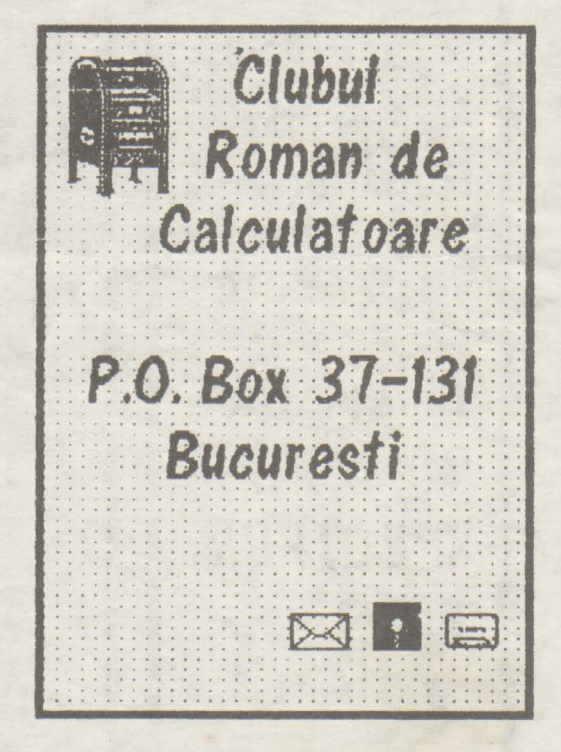

### Au colaborat:

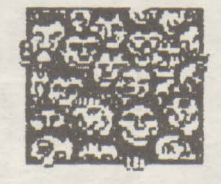

S fil. Iulian Vasilica

S ing, Mircea Gavat Sing. Viorel Stan & Schim. Mircea Pirlog Sgeochim. Vasile Tihon S @ mat. Anca Radovici @ stud. Andrei Stoica @ stud. Bogdan Baliuc @ stud. Mihai Ciocoiu @

 $\odot$ stud.Manuel Wolfshant © elev Dan Patriciu ©  $\odot$ 

and the construction of the construction of the construction of the construction of the construction of the co

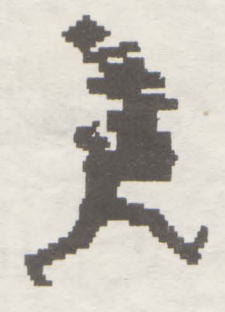

 $16$ 

### **Cuprins:**

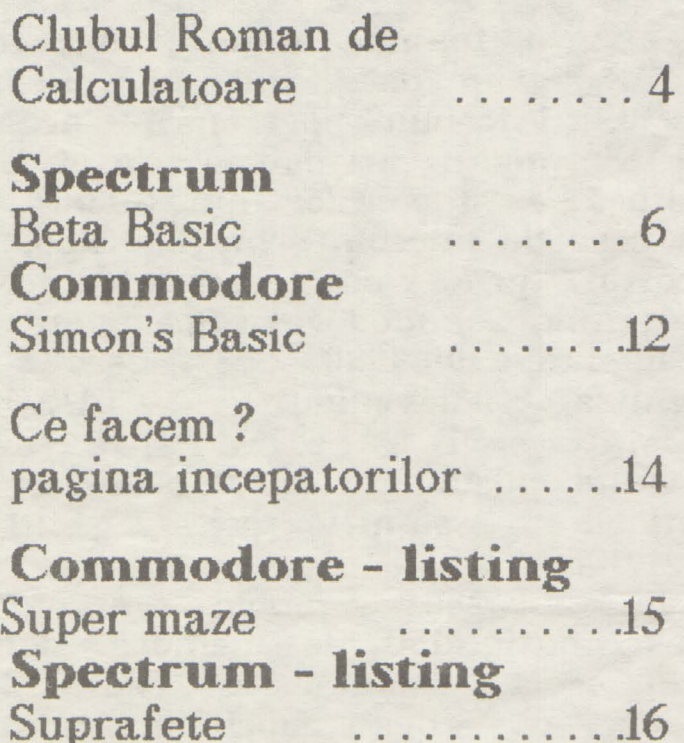

### **Jocuri** comentate nos mostro in nonodico

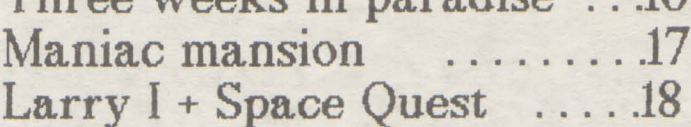

### **TIPS & TRICKS**

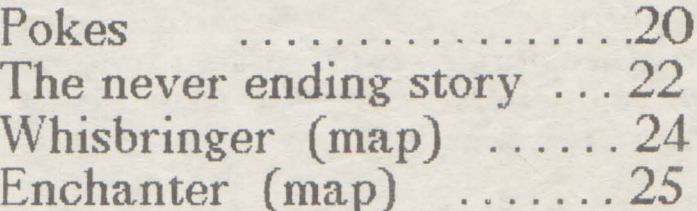

### Laborator

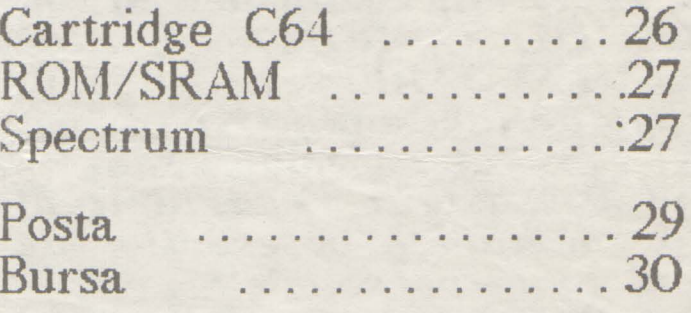

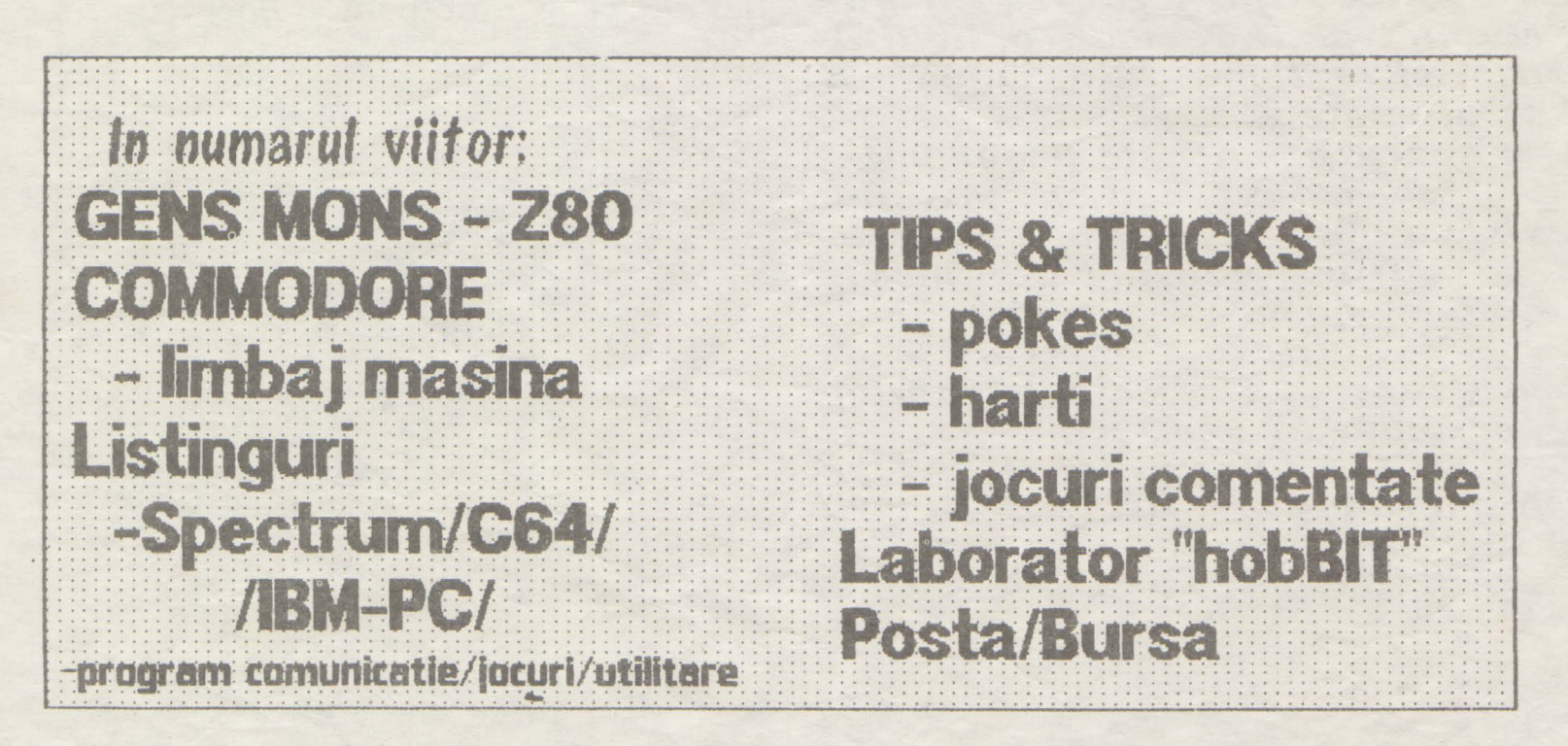

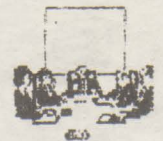

## Clubul Roman de Calculatoare

Art.I - CLUBUL ROMAN DE CALCULATOARE este o  $or$ ganizatie apolitica, reunind prin afiliere libera atit persoanele ce poseda  $\mathbf{u}$ calculator personal cit si cei ce doresc initierea in acest  $d$ omeniu. $( \ldots )$ 

Scopul si obiectivele C.R.C

Art.7 - Principalul obiectiv al CLUBULUI ROMAN DE CALCULATOARE este liberul schimb de idei, opinii, informatii si soft intre membrii sai.

- C.R.C asigura cadrul legal de organizare a posesorilor de calculatoare personale.

- C.R.C tine legatura cu alte cluburi de informatica, institutii si firme din tara  $S1$ strainatate.

- creaza banca de programe.

creaza si actualizeaza un sistem propriu de documentatie - initiaza cursuri de limbaje de programare.

initiaza cursuri  $de$ utilizare a calculatoarelor  $personale.$   $($ ...  $)$ 

Art.I7 - Prezentul STATUT intra in vigoare astazi 28.01.1990

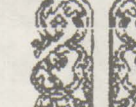

n toamna anului 1987, un grup de "fani" ai calculatorului personal organizau in cadrul Casei de cultura a studentilor din Bucuresti un cerc de microinformatica. Scopul acestui grup era schimbul de programe Commodore si Spectrum.

In ianuarie 1990, acest cerc s-a legalizat devenind **CLUBUL** ROMAN DE CALCULATOARE. din statutul caruia am selectat citeva articole semnificative pentru activitatea sa.

In prezent clubul numara aproximativ 160 de membrii, care prin efort comun au reusit sa creeze o banca cuprinzind peste 2600 programe pentru Commodore si 3300 programe pentru Spectrum.

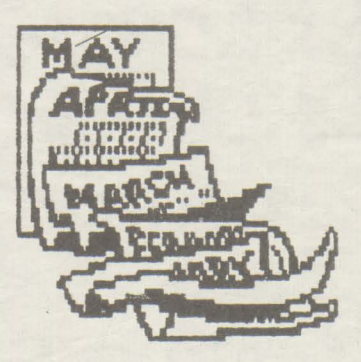

ii /~~~~t::.:< { / : : : :\_: ~ : \ : '. i / \: ; '. ·: \ : : ! : \ : : : i ! : ; : ; ~; : : '. /; .: /; / ~ ~ ; ; L l ; { lI : l I \ : ; ·! ~ ! : ; .. J .. ~ J\_\_

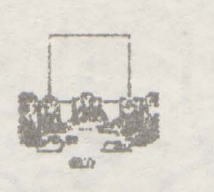

### Ce visam<sup>?</sup>

Visam sa realizam o retea de calculatoare personale. Avem aprobarea de principiu a forurilor competente; mai ramine sa realizam fizic acest lucru. Mai visam sa unim pe ioti cei ce au un calculator intr-o mare farnilie a fanilor PC-urilor.

Revista de fata o **Alexandria** (credem noi)  $(c \cdot c \cdot d \cdot e \cdot m \cdot a \cdot o)$ 

 $\mathcal{L}$  $'$  hobBIT ' se vrea o publicatie periodica a CLUBULUI ce ar *i putea* acoperi partial golul de docurnenta tie si soft de la noi in domeniul calculatoarelor Spectrum si mai ales Commodore, dar in paginile ei vor gasi inf ormatii si cei ce au un Atari sau un compatibil IBM-PC.

· hobBIT · este conceputa si realizata in intregime de membrii<br>clubului, persoane de diferite clubului, persoane de ocupatii si virste si se adreseaza in primul si in primul rind posesorilor de calculatoare, NESPECIALISTILOR.

Pentru aceste motive va rugam sa treceti cu vederea aspectul oarecum deplorabil al prezentarii revistei, punind pe primul plan continutul ei.

Promitem ca. pe parcurs sa invatam arta de a edita o publicatie.

NU EZITATI sa ne scrieti pentru orice problema survenita calculatorului vostru. Va asiguram ca vom face tot posibilul sa va ajutam.

Sa incercam, prieteni, sa **intran1 si noi in tnarea. fatnilie a celor ce iubesc calculatorul**  personal !!!

•

### CE **VREM NOI?**

Ce-am urmarit prin infiintarea, in anul 1987, a CLUBULUI ROMAN DE CALCULATOARE?

Am vrut, in primul rind, sa divortam de modul anacronic, vetust. devenit traditional. de a intelege sî practica tehnica invatarii, dominata mai ales dupa reforma invatarnintului din 1948 de practici primitive: cxpozitiunea, descriptivismul, memorizarea, redarea fidela, in sens doar cantitativ, a informatiei.

Am vrut, vrem si vom voi sa trezim inteligentele din starea lor somnolenta. de apatie, de expectativa, de indiferenta, de pasivitate, de blazare. Sa le dam un sens, o directie. Sa devina creatoare si prin aceasta, sa se bucure de torta ior.

Si instrumentul cel mai potrivit ni l-a oferit tehnica moderna.

**CALCULA** TORUL

Dar nu ca scop in sine, ci ca instrument de trezire, de impulsionare, de stimulare, de incitare, de invatare. Relatia dintre noi si calculator este una de comunicare, de colaborare, de informare, de invatare.

### **MEMORIZAAE+GINDIRE LOGICA=MIRACOL**

Aceasta convietuire activa, dinamica, ne permite sa traim intr-o atmosfera, intr-o ambianta de febrilitate, de neliniste spirituala.

**CREATIVITATE** 

De la joc la programare pentru invatamint, pentru diverse intreprinderi si institutii, iata largul registru in care inteligentele noastre, inteligentele voastre, se întrec intr-o elevata BUCURIE a autodepasirii

AUTOCUNOASTERE **SI CUNOASTEAE** 

De la insignifiantele date ale banalului aparent la dezinvoltura gestului si actului filosofie.

### AM DEVENIT, SUNTEM SI VOM FI O FORTA!

Dl. Mircea Durnitrescu / Casa de cultura a studentilor

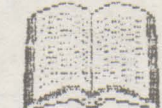

~ • • • • • • • • • • • • • • ' • • • • • • • • • ~ • • • ' • • • • • • • • ♦ ' • • • • • • • • • • • • • • • • • • • • • . . . : :·: : : : : : : : : : : : : : : : : : : : : : : : : : : : : : : : : : : : : : : : : : : : : : : : : h~~W:f::: : : :

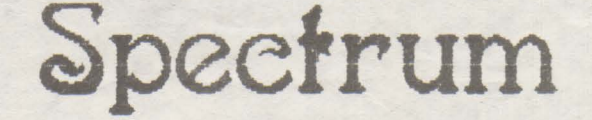

*BETA BASIC este un program ce* extinde foarte mult posibilitatea de *utiliza.re. a, interpretoru.lui BASIC.* 

Sint adaugate 75 de comenzi noi *si 26 de functii, largind deaseme-<br>nea aria de utilizare a celor* nea aria de utilizare a celor  $extente. Viteza de lucru este$ marita, programele fiind semicom $pitate.$ 

Programul ocupa in memorie aproximativ 10 Ko, ramtopul fiind *coborit la 47070. Activarea prograffl.ului 1e face cu:* 

RAND USER 58419

*iar dezactiva.rea. cu*  RAND USER *59904* 

In paginile urmatoare sint prezentate pe sourt actiunile fiecarei *co,nenzi si functii in parte.* 

In cazul unor comenzi apar para-*-rn.etri:l intre separatorii* '<' *si* '>'; *utilizarea acestora poate fi omisa.* 

ALTER < atribut > TO atribut - *taata* <sup>A</sup>

 $-$ *modifica atributele ecranului. { INK.,* PAPER, FLASH, BRIGH}

AUTO  $\langle$  nr.linie  $\rangle$ ,  $\langle$  pas  $\rangle$ 

 $-$  *introduce o numerotare automata a, liniilor de progratn* cu *pasul dot'it, incepind de la o linie specificata.* 

 $-$ *implicit pasul este 10.* 

 $-$  *iesirea din acest mod se face cu* tasta BRE AK,

#### BREAK

 $-$  este eficienta si in cazul unei *comenzi 'INPUT LINE', cit si in tim*pul rularii unor programe in lim*bai* -rnasina,

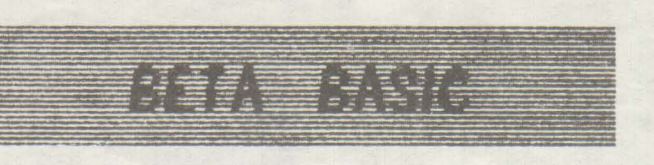

CLEAR bytes - *n.u schiff\.ba adresa ,tivai utiliza.ta* 

•

CLOCK **numar** sau sir

- tasta C.

- *BETA BASIC controleaza per-m,a.*  $n$ ent ( chiar si in timpul rularii  $programelor$  ) functionarea unui *cect.s intern cu* **24** *de ore. Ora ou.ren*ta *poate fi afisata in partea. din*  dreapta-sus a ecranului. Deaseme*nca, la ora. stabilita.* poate *fi auzita*  o alarma sau chemata o subrutina. Aceasta se realizeaza in  $functioned$  *functie de modul folosit:* 

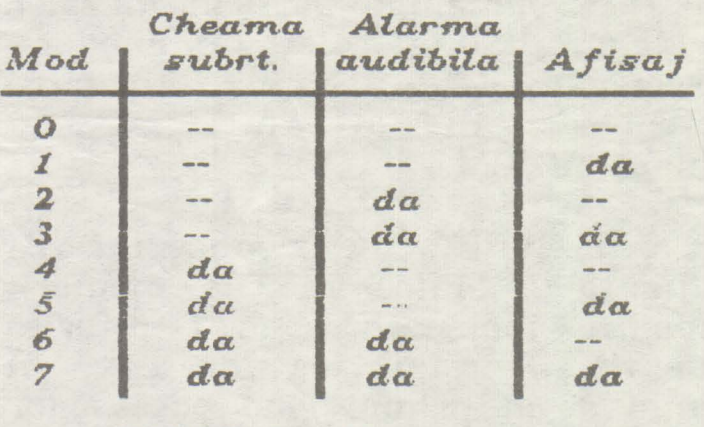

- *ex:* CLOCK 3 *a.fiasaza ora.,* suna *6i cheama o subrutina.* 

*cea sul incepe imediat dupa graniului.*   $function$ *exe incarcarea pro-*

- ora exacta se stabileste cu ooman*da* CLOCK "00:MAtf:SS"

- ora alarmei cu comanda

CLOCK "aOO:MM:SS"

- *comanda CLOCK xxxx produce saltul la linia xxxx ( un numar intre 8 si 9999)* 

- *ceasul este oprit in timpul operatiilor de Save/Load si Beep.* 

 $1.1111$ hobBIT

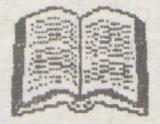

CLOCK: comanda:comanda: ..... :RETURN - la ora stabilita pentru alarma este executat programul dintre CLOCK si *RETURN.* 

nu se utilizeaza drept comanda directa.

CLS (nr. fereastra)

- da posibilitatea stergerii a numai unei ferestre din ecran. - ex: CLS 2 sterge fereastra 2 (vezi instructiunea WINDOW)

 $COPY$  a\$ (portiune) TO (b\$) n

 $-$  insereaza 'a\$' in 'b\$'.

- se aplica si cimpurilor de caractere multidimensionale.

COPY a (portiune) TO  $b(n)$ - similar cu COPY as ...., dar se aplica cimpurilor numerice.

CSIZE latime, (inaltime)

- tasta: SHIFT 8

- modifica dimensiunile caracterelor din ecran.

 $-1 \leq$  latime, inaltime  $\leq$  176

- CSIZE O aduce caracterele la dimensiunea normala (8x8)

DEFAULT var= expresie, (var= expr), ... - tasta: SHIFT 2

- daca exista variabila, atunci comanda DEFAULT este ignorata; daca nu exista variabila, atunci DEFAULT inseamna LET var-expr

DEF KEY sir de un caracter, sir

- tasta: SHIFT 1

- definerea unor comenzi complexe, formate din comenzi simple.

DEF KEY ERASE sterge toate definitiile existente.

- definitiile sint salvate de SAVE.

DELETE (nr. linie) TO (nr. linie)

 $-$ tasta:  $7$ 

- sterge linii de program.

DELETE a\$ (portiune)

sterge variabilele; un **CLEAR** partial.

#### $-tasta$ : D

- DO impreuna ou LOOP formeaza o structura de control asemanatoare buclelor FOR/NEXT

#### **DO WHILE conditie**

- cit conditia este indeplinita este executat programul intre DO WHILE si LOOP. Cind conditia nu mai este indeplinita, programul sare la prima linie dupa LOOP.

#### DO UNTIL

- idem instructiunea precedenta.

#### **DPOKE** adresa, numar

 $-$ tasta:  $P$ 

- la fel ca POKE, dar in adresa stocheaza LSB (cel mai putin semnificativ byte) iar in adresa+1 MSB(cel mai semnificativ byte).

#### DRAW TO  $x, y, (z)$

- este un DRAW absolut, in sensul ca trasarea liniilor (curbelor) se face incepind cu pozitia ultimului PLOT si terminind cu pozitia x, y.

#### EDIT (nr. linie)

- tasta: SHIFT+5 sau O (daca prima line este dupa ENTER)

- aduce linia in zona de lucru ceruta

#### EDIT<sub>a</sub> EDIT a\$

- aduce in zona de lucru variabila, aceasta putind fi modificata exact ca intr-un INPUT.

#### ELSE comanda : comanda : ....

 $-$  tasta:  $E$ 

- face parte din structura comenzii IF-THEN : ELSE. Daca nu este adevarata conditia verificata de IF atunci este executata comanda ce urmeaza dupa ELSE, in caz contrar este executata comanda ce urmeaza dupa THEN, ELSE fiind ignorat.

ELSE este ignorat daca nu este precedat de IF/THEN.

DO

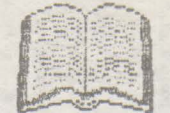

**EXIT IF conditie** 

- tasta: I

face parte dintr-o structura DO/LOOP, permitind saltul la prima linie  $dupa$   $LOOP$ atunci cind conditia este indeplinita.

FILL  $(INK \space collapse)$ , x, y

- tasta: F

- umple o suprafata de PAPER cu culoare, umplerea incepind din punctul de coordonate x, y.

- daca nu este specificat INK sau PAFER atunci umplerea se face cu culoarea curenta.

- poate fi intrerupt cu BREAK.

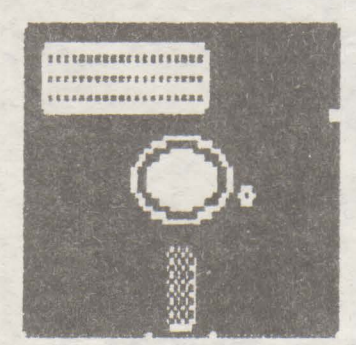

FILL (PAPER culoare), x, y

- la fel ca FILL INK numai  $ca$ umple o suprafata de INK CIL culoare.

#### GET a\$

 $-tasta$ : G

- similar cu INKEFS, numai ca GET asteapta pina este apasata o tasta - caracterul corespunzator este atribuit variabilei as.

#### GET a

- similar ou GET as.

- daca 1<a<9 atunci a=numar, iar daca a este o litera atunci  $a = CODE$  litera-87

GET a\$, x, y, (latime, inaltime), (mod) - stocheaza in as o fereastra din ecran definita de 'latime, inaltime' (exprimate in caractere de 8x8  $pixel(i)$ .

- coordonatele x. y definesc coltul

de sus al ferestrei.

- 'mod' exprima modul de stocare a pattern-ului din fereastra.

- mod=0 doar pattern fara culoare - mod=1 idem, la care se adauga si culoarea.

- implicit mod=0

JOIN (nr. linie)

- tasta: SHIFT+6

- concateneaza linia ceruta cu linia urmatoare, aceasta pierzindu-si numarul de linie.

JOIN a\$ (portiune) TO b\$  $(n)$ <br>JOIN a (portiune) TO b  $(n)$ 

- similar cu COPY, cu deosebirea ca JOIN sterge din memorie variabila as (sau a).

KEY IN sir de caractere

 $-$ tasta: SHIFT+4

- ajuta la introducerea unor siruri in computer ca si cind ar fi fost tastate. Aceasta poate folosi la auto-scrierea unor programe.

- nu se utilizeaza ca o comanda directa.

**KEYWORDS** numar

 $-$  tasta:  $8$ 

permite comutarea intre caracterele grafice si "token"-uri B.B

0 - caractere grafice; cuvintele B.B. nu apar in forma completa.

1 - "token"-uri B.B.

LET var=expr, var=expr, ....

permite atribuirea mai multor variabile intr-o singura comanda. - ex: LET  $x=1$ ,  $y=2$ ,  $g\overline{s}=\overline{a}$ 

LIST (nr. linie) TO (nr. linie) - listeaza intre liniile cerute.

LIST (DATA/VAL/VAL\$) - afiseaza valorile tipului de variabile cerut:

DATA - toate variabilele VAL - variabile numerice

VAL\$ - variabile siruri

hobBIT

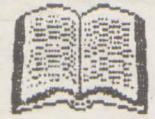

**LIST DEF KEY** 

- afiseaza toate defintiile de "key"  $($  vezi DEF  $K EY$ .)

### LIST FORMAT nr.

- permite modificarea formei de afisare a listingului, ast fel:

- 0 normal, alinierea facindu-se in coloana 6.
- 1 dupa anumite cuvinte (DO, PROC, FOR ) liniile sint decalate cu i blank la dreapta.
- 2 idem 1, decalaj ou 2 blank-uri.
- 3 4 5 similar cu 0, 1 respectiv 2 cu deosebirea ca numerele liniilor nu sint afisate.

LOOP

- tasta: L
- vezi DO

ON in comanda. GO TO ON  $x : nr$ . linie, ... GOSUB ON  $x$ ; nr. linie, ...

- tasta: O

- transfera controlul la o anumita linie in functie de valorile lui x.

 $ON \times$ ; comanda : comanda : ...

executa comanda corespunzatoare lui x (pt. x=1 prima, x=2 a doua,..)

ON ERROR nr. linie

 $-$ tasta:  $N$ 

produce saltul programului la linia ceruta atunci cind este detectata o eroare in timpul programului.

- returneaza un cod al erorilor: lino - linia de eroare stat - felul erorii error - codul erorii

ON ERROR : comanda : comanda :... ...: RETURN - executa programul dintre ON ERROR si RETURN atunci cind este detectata o eroare.

#### OVER<sub>2</sub>

- similar cu OVER 1, numai ca executa un OR logic cu byte-ul anterior din ecran, in loc de XOR ca OVER 1.

PLOT  $x, y, \text{ and }$ 

- afiseaza un sir de caractere din orice punct al ecranului.

POKE adresa, a\$

- permite POKE-uri in adrese succesive a codurilor caracterelor din a\$.

POP (variabila numerica)

 $-$  tasta:  $B$ 

- scoate o adresa din stiva utilizata de GOSUB/DO-LOOP/PROC.

READ LINE  $a$ \$,  $(b$ \$)...

- similar ou READ as, numai oa toate "item"-urile din lista DATA sint interpretate ca siruri de caractere.

RENUM ( linie start TO linie sfirsit ) LINE linie noua X STEP pas )

 $-tasta$ : 4

efectueaza o renumerotare liniilor din procram.

are efect si asupra GO TO  $\overline{B}$ GOSUB.

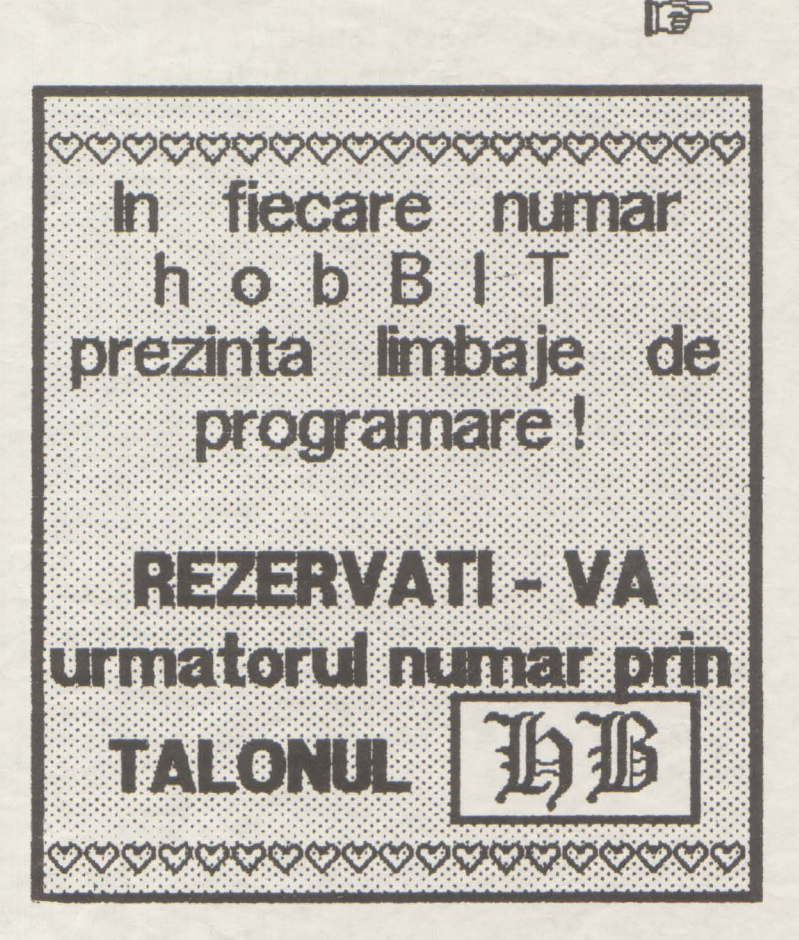

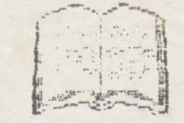

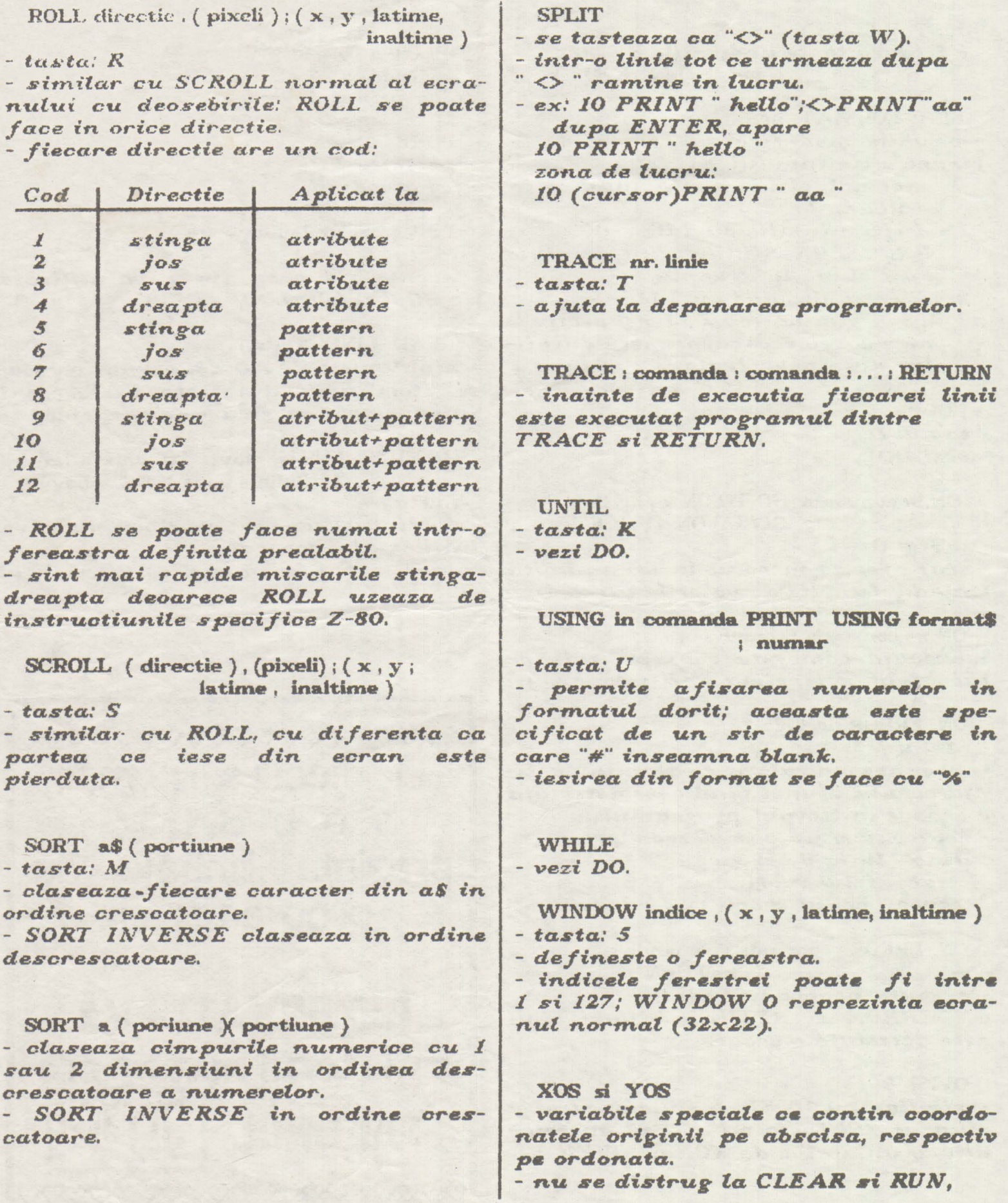

hebBIT

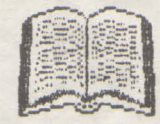

dar le aduc la valoarea 0.

XRG si YRG

- variabile ce contin scara la care se face PLOT-ul.

CLEAR si RUN nu le distrug dar le aduc la valorile XRG=256 si  $YRG = 176.$ 

Dupa o asa mare lista de noi instructiuni, pentru a nu plictisi utilizatorul, vom enumera numai lista functillor Beta Basic:

AND (numar, numar)  $-tasta$ :  $FN a$ 

 $BIN(numar)$  $-$  tasta:  $FN$  B\$

 $CHAR$  (numar) - tasta: FN c\$

 $COSE$  (numar)  $\times$ tasta:  $o($ 

 $DEC(hexs)$  $-$  tasta:  $FN d()$ 

**DPEEK** (adresa)  $-$  tasta:  $p($ 

FILLED()  $-$  tasta: FN  $f($ 

HEX\$ (numar)  $-$  tasta:  $FN$  u(

INSTRING (start, a\$, b\$)  $-$  tasta:  $FN$  i(

 $ITEM()$  $-$  tasta:  $FN$  t(

LENGTH $(n, "sir")$  $-tasta$ : FN  $U$ 

 $MEM()$  $-$  tasta:  $FN$  m(

MEMORY () (portiune)  $-tasta$ :  $FN$   $m\$ 

MOD (numar, numar)  $-tasta$ :  $FN$   $v($ 

**NUMBER a\$**  $-tasta$ :  $FN$  n(

 $OR$  (numar, numar)  $-$  tasta:  $FN$  o(

RNDM (numar)  $-$  tasta:  $FN$  r(

SCRN\$ ( linie, coloana )  $-$  tasta:  $FN$  k(

SHIFT\$ (numar, a\$)  $-$  tasta:  $FN$  z $($ 

 $SINE$  (numar)  $-tasta$ :  $FNs$ 

STRING\$ (numar, a\$)  $-$  tasta:  $FN$  s\$(

TIME\$()  $-tasta$ :  $FN$  t\$(

USING\$ (format, numar)  $-$  tasta:  $FN$  us(

KOR ( numer numer )  $-$  tasta:  $FM \times ($ 

Desigur, este un numar mare de instructiuni noi, iar folosirea lor necesita o rutina indelungata.

In acesta enumerare a comenzilor Beta Basic nu am inclus si cele referitoare la casetofon, microdriver si proceduri.

Daca sinteti interesati de aceasta extensie a Basic-ului Dys., scrieti-ne ACUM pe adresa clubului.

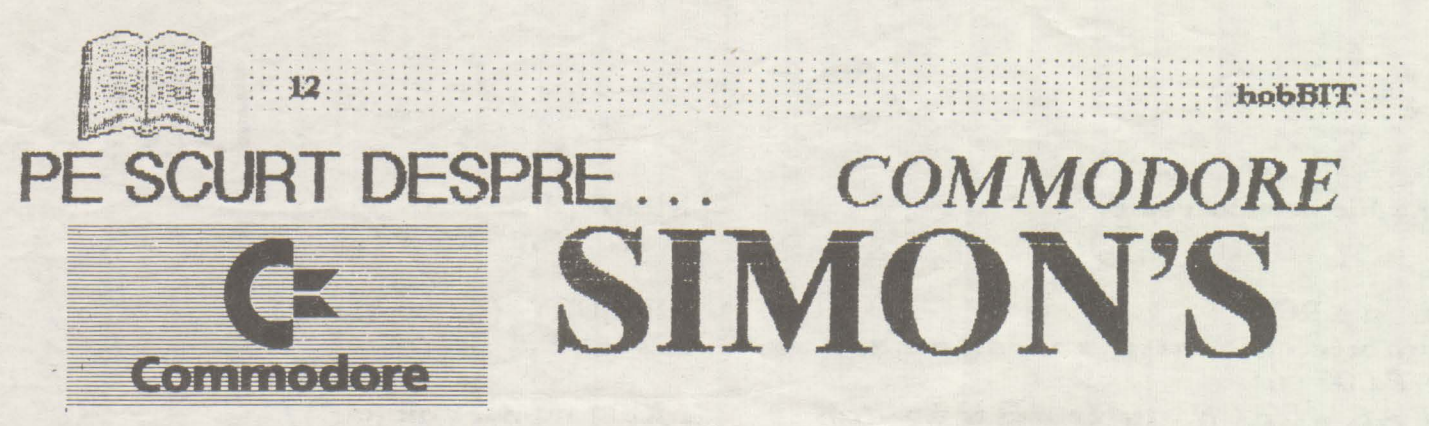

Inauguram aceasta rubrica, in care vom prezenta pe scurt diferite limbaje sau extensii, cu o extensie a BASIC-ului implementat pe Commodore 64 ( si care poate fi folosita si pe C 128).

Nemultumit fiind de limbajul BASIC cu care lucra, David Simon, la numai 16 ani creaza un nou set. de instructiuni.

Pe parcursul timpului, acest prim set a cunoscut unbunatatiri; apar S B 2 si mai nou S B 3.

Aceasta extensie nu este altceva decit un pachet de subrutine care imbunatatesc limba jul de baza pe C 64.

(Incredibil de slab. BASIC-ul din C 64 capata prin aceasta un nivel acceptabil, adica cam cum ar fi trebuit sa fie in mod<br>normal un BASIC un BASIC implementat pe un calculator de tipul Commodore )

### SIMON'S BASIC :

AUTO li. p etichetare automata a instructiunii RENUMBER li, p rerunerof are automata PAUSE s pauza "s" secunde DELAY v (: LIST) stergere instructiunea "v" PAGE  $n$  (: LIST) scrol de "n" Inii pe ecran RIGHT W/B,c,l,nc,nl pozitioneaza cuuint pe ecran

LEFT W/B.c.l.nc.nl pozitioneaza cwint pe ecran  $UP$   $W/B,c,l,nc,nl$ pozitioneaza cuvint pe ecran<br>DOWN W/B,c,l,nc,nl poritioneaza cwint pe ecran OLD COLD readuce întructiunea **precedenta/start**  DIR.<br>directory. HRDCPY coPiere la imPrimanta **a ecraruui** COPY copiaza KEY n,s\$ definire taste F1...F8 DUIVIP listeaza continutul memoriei **MEM** memorie libera DISK operatii cu drive-ul TRACE urmarire program in executie FIND s\$<br>gasire sir<br>LIN afisare knie

### $\mathcal{O}_{\mathcal{A}}$

\$  $DIV ( d , i )$  $MOD$   $(d, i)$ FRAC ( x) EXOR x . y operatii HEXA-DECI-OCTAL

PRINT AT  $(c, 1)$  s\$ afisare text CENTRE s\$ cenfrare text DUP *(* sS, d ) operare text CSET m selectare set **caractere** 

 $INV 1, c, nc, nl$ invers video

FCHAR ( 1,ci,nc,nl,c) culoare cursor si pozitionare COLOUR b, f selectare culoare FILL ( l,ci,nc,nl,cu ) umplere suprafete FCOLL ( l,c,nc,nl,cu ) umplere de la coloana ... FLASH cu, v cfipire  $BFLASH$  v,  $cl$ ,  $c2$ **cr.,ire doua wori**  MOVE li,ci,nc,nl,l,c deplasare text<br>INSERT s\$1,s\$2,p inserare text INST s\$1 , s\$2 , p concatenere text PLACE s\$1, s\$2 plasare text USE #, s\$

VOL voi volum WAVE **v**, xxxxxxxx forma sunet<br>SOUND

sunet

ENVELOPE v,at,ca,me,st anvelopa sooet MUSIC t, s\$ sir note PLAY m rulare melodie

HIRES cc, cf ecran 1-1--RESOLUTION TEXT x,y ,s\$,l,h,s inserare text in HIRES<br> $\rm PLOT\_x$  ,  $y$  ,  $1$ punct LINE xl, yl, x2, y2, I inie

# BASIC

CIRCLE  $x, y, rx, ry, 1$ REC x, y, nx, ny, 1 rectangular<br>ANGL x, y, rx, ry, i unghi ARC x,y,ui,uf,rx,ry,l CHAR x, y, c, l, h afisare text in mod grafic  $\mathbf{N}\mathbf{R}\mathbf{M}$ ecran normal<br>TEST x, y operatie logica<br>DRAW  $\ldots, X, y, l$ trasare ROT n, m rotatie LOW COL cul.cu2.cu3 selectare culori HI COL selectare culori PAINT x, y, l color are BLOCK xi, yi, xs, ys, I bloc (dreptunghi)

IF. THEN. : ELSE :..  $RCOMP: . . : ELSE: . .$ REPEAT : . . : UNTIL.. LOOP : ..: EXIT IF ... ..: END LOOP conditii (decizii)

PROC p subrutina **END PROC** sfirsit de subrutina CALL p apelare subrutina<br>EXEC p executie subrutina ON INKEYS GOTO ...  $\ldots$ : GO TO  $\ldots$ ON KEY s\$ .: GOTO.. conditie (decizie) cu aiutorul tastelor

**RESUME** mod de afisare FETCH \$, nc, n CGOTO e salt **RESET** MERGE np, 1 concatenare doua programe<br>ON ERROR : GOTO 1 salt in caz de eroare **NO ERROR** sfirsit de conditie **JOY PEN** POT joystick-lightpen DISAPA mod de afisare **SECURE** securizare **OPTION** afisare (revers) instructioni SB

DESIGN m, ADR

 $\omega$ . B. definire MOB

MOB SET  $s, sb, c, p, m$ definire matrice grafica CMOB cul, cu2 culoare matrice grafica MMOB s, xs, ys, e, v miscare matrice grafica RLOCMOB s, xs, ys, e, v relocare DETECT m detectare coliziune

CHECK sl, s2 verificare pozitie MOB OFF<sub>s</sub> anulare matrice grafica **GRAPHICS** mod grafic

Dupa cum se poate **BASIC-ul** vedea de Commodore se imbunaconsiderabil. tateste

\*\*\*\*\*\*\*\*\*\*\*\*\*\*  $13...$ 

Daca doriti sa lucrati cu aceasta extensie, iar din paginile revistei noastre explicatiile nu vá satisfac, scrieti-ne imediat pe adresa Clubutui. Vom fi bucurosi sa va trimitem documentatie suplimentara pe aceasta tema.

Notatiile noastre sint in general, cele uzuale:

s\$ - sir decaractere  $x, y$  - coordonatele punctului ales li - linie  $p - pas$ c - coloana nc. nl - numar linie. numar coloana cu - culoare at, ca, me, st - atac, cadere, mentinere, teminare (pentru creare de efecte sonore)  $t - timp$ 

• ' ' • • ~ • • ' • ' ' • ' ' ' ' • • ' • • • • • • • • • • • • • • ' ' ' • • I • ' • > • • • • • • ' • • • • • • • • • • • • • • ' • • • • o • • • • ' • • • • • • . : *:* ~4 · .. :: : :: :· '.: : : :=;::::::;:: :: :: : ::: :: : ; : :: :: : : : ; :::;: ::: : :: :: ; :: ; : ~~m:1:': ::: ::

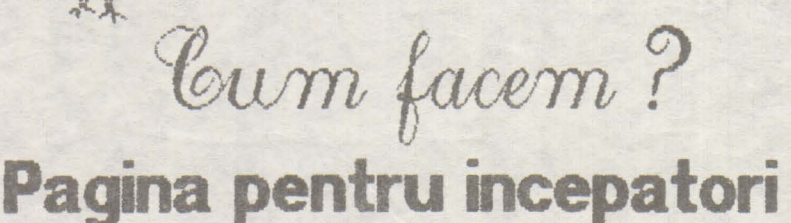

Nu este o rusine sa fi incepa tor I

Fiecare a fost odata asa. Deci se impunea ca in revista noastra **sa existe** si o pagina pentru cei care abia ieri si-au luat un calcula tor.

Vom incerca sa explicam unele notiuni de baza, cum ar fi: ce **este** un interpretor, cum functioneaza un compilator sau cum se poate lucra cu un program 'Turbo'.

Sigur, multi vor zimbi citind aceste rinduri, dar nu uitati: ce bine era la inceput daca gaseam undeva explicarea unor concepte fundamentale ...

### **Commodora**

Dupa ce am pornit calculatorul, dorim sa incarcam un program. Daca folosim casetofonul, tastam **'LOAD' si** apasam tasta 'RETURN'. Pe ecran va aparea mesa jul "Press play on tape"; normal, apasam tasta PLAY a casetofonului. Dupa un scurt timp, caseta se opreste si apare textul 'Found nume program'. Calculatorul ne anunta ca a gasit programul intitulat . . .

Trebuie sa validam comanda de incarcare, apasind tasta 'Space' sau ' CTRL' sau 'C-='. Casetofonul va porni imediat (el oricum porneste dupa 10 secunde de la afisarea mesajului). Dupa ce a incarcat programul, caseta este oprita automat si pe ecran apare mesajul 'Loading' si 'Ready'. lntroducind de la tasta tura **"RUN'' si** apasind 'RETURN' rulam programul incarcat.

Daca dupa incarcare apare mesa jul 'Loading error', programul trebuie citit din nou.

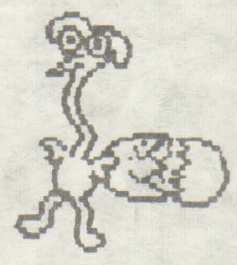

Pentru disc, se introduce comanda

' LOAD "\$", 8 ' apoi ' LIST '. Calculatorul va afisa lista programelor de pe disc. Pentru a incarca un program se tasteaza:

LOAD " nume program ", 8 si se apasa tasta 'RETURN'. Dupa incarcare se introduce comanda **'RUN'.** 

Pentru a folosi un disc nou (a formata un disc) folosim comanda:

**OPEN 15. 8. 15 ... N: rune dsc,** ~ **clsc"**  la stergerea unui program:

**OPEN 15, 8, 15, "S: nume program"** sau pentru a sterge tot discul:

**OPEN 15. 8. 15. "S:** \*"

### **Spactrum**

Pentru a incarca un program 'Spectrum' avem nevoie de m casetofon obisrut pe care sa-I conectam la calculator. Dupa aceasta operatie, apasam tasta J ; pe ecran va apare mesajul LOAD, dupa care cu ajutorul tastei SIMBOL-SHFT (apasata) tastam doua •• . Pe ecran treblie sa existe mesa~ LOAD ....

dupa care apasam tasta ENTER.

Marginea ecranului (border) isi va schimba culoarea. Apasam tasta PLAY a casetofonului.

In scurt timp, pe border vor apare linii colorate, semn ca de pe banda a inceput incarcarea programului.

Pe ecran vor apare diferite mesaje; primul va ft Program : nume program

dupa care linille de pe border vor incepe sa fie diferit colorate, alternind intre ele.

Pe parcursul incarcarii programului, mai pot apare si alte mesaje reprezentind parti ale acelulasi program.

Lasam calculatorul sa incarce tot ce are pe banda din programul respectiv, dupa care, de cele mai rnutte ori, el va porni sa ruleze singur, fara a mai<br>introduce comanda RUN.

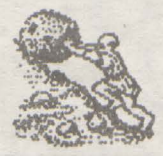

# SUPER HAZE

Cursa contra-cronometru a inceput! In labirint nimic nu este sigur, nimic nu te ajuta. Ceata care te inconjoara iti face misiunea si mai dificila. Trebuie sa scapi din acest infern in timp ce cronometrul masoara secundele. O singura ideie: SA INVING !

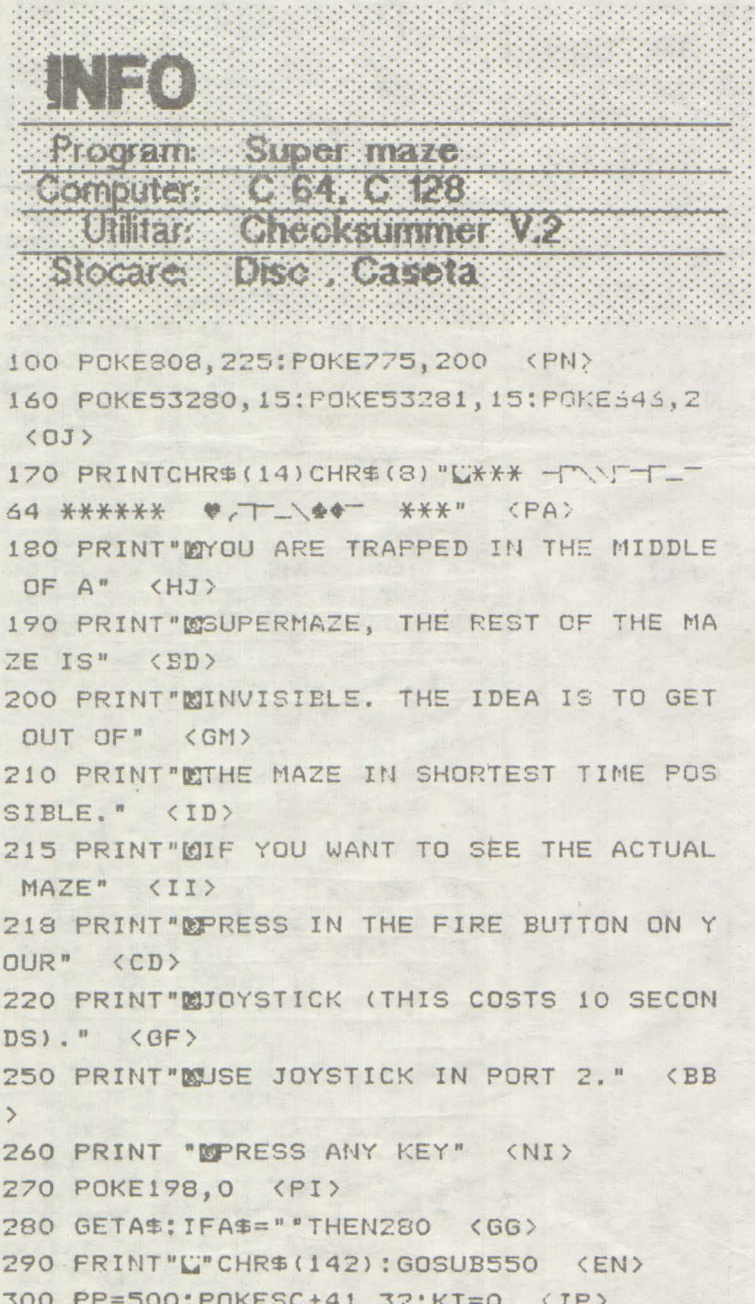

```
310 FOKESC+PP, 81: POKECM+PP, 0 <PL>
 320 DIMDIR(3) <NJ>
 330 DIR(0)=40:DIR(1)=41:DIR(2)=39:DIR(3)
=1 \langle EJ \rangle340 T = TI \langle LA \rangle350 FORI=0T03 <EF>
360 POKECM+PP+DIR(I),2 <LG>
370 POKECM+PP-DIR(I),2 (MI)
380 NEXT <HM>
390 X=(NOTPEEK(56320))AND31 <NI>
400 IFX=0THEN390 <EH>
410 H=SGN(XAND8)-SGN(XAND4):V=SGN(XAND2)
-SGN(XAND1) <DM>
420 TP=PP+H+(V*40)
                      <MA>
430 IFX=16THENPOKECC, 6:POKECC-1, 6:FORW=1
TO3000:NEXT:POKECC,5 :POKECC-1,5:KT=KT+7
  < GJ >440 IFPEEK(SC+TP)()32THEN460 <NC)
450 POKESCR+PP, 32: POKESCR+TP, 81 : POKECM+
TP, O: PP=TP <JH>
460 IFPP()41THEN350 (MN)
470 FORI=1T0100:POKECC, 17*RND(1):NEXT:PO
KECC, O: POKECC-1, 0 <FG>
480 PRINT"URWELL DONE !!" <HN>
490 SEC=INT((TI-T)/60) +KT <PF>
500 PRINT "MIN" SEC "SECONDS. " <ND>
510 PRINT"MATCHANOTHER TRY (Y/N) ?"
                                       <BH
520 GETAS: IFAS=""THEN520 <KL>
530 IFA$="N"THENEND <HH>
540 RUN290 <KB>
550 SC=1024: CMEM=55296: CCTRL=53281
                                      \langle F C \rangle540 PRINT" ELECTRICIONES CONSIGNOSTICOS DE
ONE MOMENT PLEASE E" <PG>
570 DIMA(3):A(0)=2:A(1)=-80:A(2)=-2:A(3)
=30 \langle DB \rangle580 A=SC+81:WL=160:HL=32 <DK>
590 POKECC, 5: POKECC-1, 5 <GO>
600 FORI=1T023: PRINT "FEB
                       III ": NEXT <JN>
610 POKEA, 5: POKECC, 5: POKECC-1, 5 (EN)
620 J=INT(RND(1)\44): X=J <DD>
630 B=A+A(J) (LA)
640 IFPEEK(B)=WLTHENPOKEB, J+1: POKEA+A(J)
/2, HL: A=E: GOTO620 <CC>
```
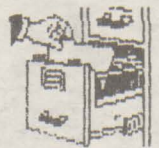

 $\cdots 16$ 

### 

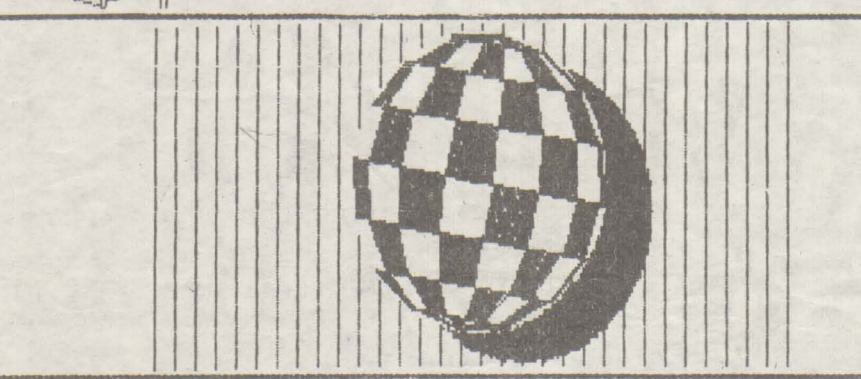

 $\left[\begin{array}{c} 1 \\ 2 \end{array}\right]$ Program Suprafete Spectrum Computer **Utilitar:** Stocare: Caseta.

- 10 INPUT "INTRODUCETI FUNCTIA "' z\$
- 20 INPUT " $Xmin =$ ": 1x. "Xmax = "; hx INPUT " $Ymin = " | |V|$ " $Y$ max = "; hy INPUT "Zmin = ";  $1z$ , "Zmax = "; hz
- **30 INPUT " DEPLASAREA** SECTIUNILOR ", " stinga: "  $; ty; "jos"; tz$
- **40 INPUT " NUMARUL DE** SECTIUNI : "; N
- 50 LET flag =  $0$ **INPUT " STERGE LINIILE** ASCUNSE ? (d/n) 1 LINE is IF is = "d "THEN LET
- $flag = 1$ 60 LET dy=(hy-ly)/127
- LET  $dx = (hx-ix)/n$ LET  $sz=175/(hz-lz)$ 70 LET x=1x 80 FOR i=0 TO n 90 LET y=ty
- 100 FOR j=0 TO 127 LET  $z=FN z(y+ty*x)$ **110** 120 LET  $z=z-tz^*x$ 130 **GO SUB 190**
- 140 LET y=y+dy 150 NEXT j
- 160 LET x=x+dx

170 NEXT i **180 STOP** 190 LET  $qz=sz^*(z-1z)$ 200 IF  $qz > 175$  THEN **RETURN** 210 LET diriti 220 IF  $qz < 0$  THEN PLOT dj, 175 DRAW 0.-175 **RETURN** 230 IF  $qz = 175$  THEN **RETURN** 240 PLOT INVERSE O:  $dj, qz + 1$ 250 IF flag=1 THEN DRAW INVERSE  $1:0$ ,  $-qz$ 260 RETURN

270 DEF FN  $z(y)$  = VAL  $z$ \$

### Jocuri comentate

### **THREE WEEKS IN PARADISE**

Citeva sfaturi pentru a putea termina "Three weks in Paradise".

Scopul jocului este sa-i eliberezi<br>pe bietii Wilma si Herbert dupa care mergi pe plaja si vei vedea<br>insula, cu 'Congratulation'.

Pentru a o elibera pe Wilma ai nevoie de un topor. Bastinasul care o pazeste nu poate rezista unei sageti bine trase. Roata unei masini poate folosi la ascutirea unui topor, cu conditia sa ai si<br>niste ulei. Ca sa ajungi pe plaja trebuie sa folosesti trecerea secreta din tablou. Daca gasesti o nuca de cocos, poti face rost de ulei, dar trebuie sa ai in ce sa-i pui, Ca sa treci pe linga crocodi, ai nevoie de geanta Wilmei. Cu ce obtii din menta si gheata poti<br>deschide o usa! Daca ai cheie, poti lua spanacul de pe fundul marii. Arcul cu sageti il obtii daca pui oui in cuib, iar la cuib ajungi ridicat de geiser. Ca sa cistigi vieti infinite asteapta pina cind Wally<br>este doborit si cind vede stele<br>verzi, apasa Symbol Shift, D si P.

Ca sa lei sticla din fundul fintinii, trebuie sa ai fringhia pe care o obtii sarind (in sus) in ecranul cu fintina. Un ghimpe poate fi scos si cu un cleste de crab, Cu bete si foale poti aprinde rugul. Incearca sa folosesti cenusa la picioarele micului bastinas alb. Ca sa-I eliberezi pe Herbert trebuie sa-i aduci o picatura de apa intr-o scoica. De unde apa? Din fintinal De unde scoica? Din colibal Cum iei scoica? Arzi coliba! Cum? Vezi și tu...

### hobBIT

### **MANIAC MANSION**

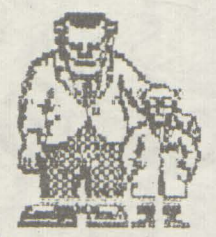

Maniac Mansion ... groaza. mister, suspance, actiune, count-dovvn si mai ales multe nopti pierdute, idei considerate initial geniale iar mai apoi abandonate in scopul cautarii altora care sa **ducala** rezultatul scontat.

Maniac Mansion . . . considerat un "Adventure" original, cel mai bun al genului in 1987, productie a casei de software "Lucasfilm Games Ltd,".

Maniac Mansion ! - numele in sine produce un "excitement" greu de egalat, iar subiectul, prezentarea, grafica de înalt nivel, sunetul si originalitatea sint doar<br>citeva dintre elementele citeva dintre elementele<br>care il teleporteaza pe care il teleporteaza pe<br>pasionatul "Adventurer" "Adventurer" într-o alta lume.

Totul in esenta nu este decit o poveste ce imbina realitatea cu science fiction-ul, o poveste frumoasa.

In urma cu 20 de ani, un meteorit a cazut in apropierea casei unui renwnit savant, Dr. Fred, acesta din urma intrind rapid sub influenta corpului spatial, construindu-si la subsolul casei unde locuia un reactornuclear si pregatindu-se sa cucereasca lumea. In sfirsit, instalatia *este* gata, iar pentru a o testa, meteoritul il sfatuieste pe Dr. Fred sa o rapeasca pe Sandy, prietena unui oarecare Dave. Dave reuseste sa afle locul unde a fost dusa prietena sa si este ferm hotarit sa o salveze, lasind insa alegerea a inca

doi dintre cei mai buni prieteni ai sai la indemina jucatorului.

E drept ca jocul are un singur început in5a. **se poate**  sfirsi in mai multe moduri, avind nu mai putin de trei happy end-uri, nenumarate bad-end-uri si . douasprezece variante care conduc la "endless game" (joc fara sfirsit.).

"Mansion" in limba engleza inseamna un fel de vila mai mare ce contine multe camere. Intr-adevar, jocul nu se desminte. Casa doctorului Fred are 32 de camere, este aproape pustie (in ea mai locuind doar fiul sau Weird Ed si sotia sa Edna), contine 450 de obiecte oe pot fi manipulate cu ajutorul a numai 11 comenzi, iar Dave si cei doi prieteni ai sai alesi de Dvs. pot desfasure actiuni simultane, fara de *care*  terminarea jocului este de neconceput.

Prezentarea solutiilor complete ar fi cel mai fa indemina lucru dar i-ar rapi jucatorului posibilitatea de a descoperi singur tainele ce plutesc in jurul acestui minunat joc.

Totusi, vom prezenta in linii mari una dintre cele trei variante de rezolvare corecta a .jocului.

De la început. trebuie precizat ca dintre prietenii lui Dave, singurii capabili sa-1 a jute intr-adevar sint. **pianistul** Syd si fizicianul Bernard.

Conditia esentiala privind eliberarea prietenei lui Dave este scoaterea meteoritului in afara Terrei. Acestei principale conditii i se mai subscriu alte doua: intrarea in laboratorul doctorului Fred si scoaterea acestuia de

sub influenta meteoritului (fapt care se realizeaza. print-o simpla apasare de maneta).

Meteoritul este cautat pentru savirsirea a numeroase crime in spatiul extraterestru. Fizicianul Bernard va trebui deci sa repare statia de radio si sa ia legatura cu Meteor Police, dupa. *ce* in prealabil Dave a deschis AMBELE usi penru a patrunde în laborator. Prima usa poate fi deschisa cu a jutorul unei chei ce poae fi gasita ... undeva prin casa, dar deschiderea celei de a doua necesita un cod. Acest cod este unul dintre numerele aflate in lista de high-score a jocului "Meteor Mess" aflat. in sala de jocuri macanice. Daca la sosirea celui de la Meteor Police usile laboratorului n-au fost deschise, acesta va pleca, lasind o insigna care il va scoate din actiune pe colaboratorul sau cel mai apropiat, Purple Tentacle (Atentiune! Meteor Police nu poate fi chemata decit de maximum trei ori).

Desigur ca aceste puncte principale vor necesia o alta sumedenie de actiuni<br>auxiliare, dar ii lasam auxiliare, dar ii jucatorului placerea si chinul de a te descoperi. Oricum, o rezolvare corecta a jocului va conduce în final la urmatorul dialog:

Dr. Fred : How can I will ever repay you all what you've done for me?

Dave : Cash would be **nice** . . .

Dr. Fred : Don't be smart-ass!

Va asigur ca acest dialog va va strecura in suflet o unda de regret pentru ca jocul s-a sfirsit.

• , P I O •, - <sup>I</sup><sup>&</sup>gt; 18 . **hobВlT** 

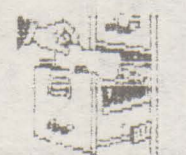

### IBffi-P[

# .Larry 1.

Daca vreti sa scapati de prea multe intrebari, dupa aparîtia textului primei. apasati Alt-X.

Obiectivele turistice ale orasului vi le va indica soferul daca-l intrebati. Betivului dati-i de baut caci nu se stie ce va da el. In WC-uri. la americani ca si la noi, se scrie mult pe pereti - si cuvintele sint interesante! Treceti pe linga magazin si cititi inscriptiile. Nu uitati insa sa cumparati si o sticla cu vin: s-ar putea sa va foloseasca. Cind va intoarceti la bar *si* dati parola, incercati cadoul betivului din hol. Atentie! in America sint multe canale de televiziune. La etaj veti putea valorifica din plin cumparaturile facute. Ar fi mai bine sa iesiti pe geam, ca. într-un loc ferit sa va puneti la punct tinuta si sa verificati cam ce pot americanii sa arunce intr-o lada de gunoi.

Daca ati observat ca fondurile dvs. au scazut simtitor, incercati-va norocul la Cazino si nu va. sfiiti sa-1 cautati chiar si in scrumiere. Daca v-ati facut suma ar fi cazul sa va distrati putin într-o discoteca. Fetelor le plac mult cadourile si dansul. Daca veti fi interesat de un anumit apartament al hotelului, cautati la etajul IV; este un apartament cu radio! Telefoane sint si la magazin daca cel din hotel nu functioneaza. Cind reusiti sa iesiti din camera.

# Space Quest

ginditi-va ca niste fringhie nu strica niciodata. La Bar, in spate, sint doua ferestre. Legati-va de balcon si loviti cu ciocanul. Cind veti da la etajul VUI de o frumoasa st credincioasa "Lady", puneti multe intrebarî ca sa obtineti un raspuns valabil. Nu uitati biroul.

Daca ati reusit sa patrundeti in somptuosul apartament al hotelului, cautati si in camerele mici; nu sint chiar lipsite de imporanta.

Sinteti la un pas de fericirea suprema: Ca sa ajungeti insa la ea. profitati de mijlocul atit de eficient folosit de sarpele Paradisului cu tinara EVA.

 $\lambda$ Cautati prin toate buzu-**Commarele**; drepturile care le . aveti pe nava sint in raport cu functia dvs. Ascultati muribunzii si folositi-va de tehnica de calcul. Cind ajungeti la subsol. controlati bine consolele. In camera pentru pregatirea zborului sint 2 mici usi: in stinga. se afla un 'gadget'.

. Daca ati ajuns pe Kerona, uitati-va atent in nava dar mai ales in exteriorul ei. Ca sa nu folositi de prea multe ori comanda RESTORE, luati-o direct la stinga. De paianjenul-bomba scapati numai cu bolovanul de pe poteca.. Cercetati cu atentie structura misterioasa din

 $: \bullet \bullet \bullet \text{BIT}$ ! : \:;;; ... .... . . . . . . . . . . . . . . . .<br>. . . . . . . . . . . . . . . . .<br>. . . . . . . . . . . . . . . . . .<br>. . . . . . . . . . . . . . . . ~; ! ; :; : ; ;; ....  $: : :$ .. ~;;:: .. ...  $: :$ . ; ............. : \ ! : ; : ; ~ \ ! \\ ;; .. :: ...... :::::;<br>:::::;<br>:::::; .... ;::;  $\blacksquare$ 

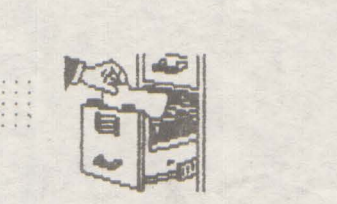

:

capatul falezei. infunda cu o piatra, dar aveti<sup>o</sup> grija sa va tineti pe linga . Die pazit.<br>ziduri. Nu uitati ca orice . Die Fiind ziduri. Nu uitati ca orice do a **Fiind** deja un pilot oglinda adecvata. Cine stie **problema sa parasesti nava.**<br>daca nu veti intilni un **problema intervala este** extraterestru!? Studiati 'gadgef-ul.

Grota lui Orat se afla vis-a-vis de începutul potecii, in imaginea urmatoare. Mai tineti minte cum<br>functioneaza paianjenii saurieni? paianjenii saurieni? Explodeaza in contact cu **materia**  organica.

Dovada eroismului dvs. se afla pe jos, in mijlocul grotei. La computerul extraterestrilor puteti citi cartela magnetica. Cind reusiti sa ajungeti pe partea ceatalta a Keronei nu uitati sa luati cheile de la 'skimmer' daca doriti sa cresteti pretul vinzarii lui. Atentie! - 'nu intindeti prea mult coarda'. Cu *250* de bukazoizi puteti cumpara multe, dar nu uitati ca sinteti intr-o situatie dificila si atunci cind cumparati un robot e bine sa fie practic. Bind o bere auzi multe. Daca iti cumperi o na va, este mai bine sa nu fi zgircit.

Linga nava saurienilor veti putea folosi cistigul suplimentar al tranzactiei cu skimmer-ut.

Camera goala din nava este pazita; intr-o lada goala însa, esti in siguranta. Si spalatoria este pazita, asa ca masina de spalat poate fi o ascunza toare perfecta. Dupa ce treci de pasarela iti poti face rost de o arma si de bombe cu gaz. Cind ai adormit paznicul, poti sa-I cauti prin buzunare. Sper ca v-ati notat continutul cartelei magnetice. Singura

scapare - o nava de salvare,<br>acum cind liftul nu mai este

unda poate fi reflectata de o experimentat, **nu mai este o elinda** adecvata. Cine stie un **de la Gloria universala este** vOASTRA!

### **MURPHYYYYYY**

Legea **Williams** & **Holands:**  Daca nu sint destule date, orice poatel fi cunoscut prin metode statistice.

Legea Pccr:

Solutiile unei probleme schimba natura problemei.

legea Cooper:

Daca nu intclcgi un cuvint intr-o descriere tehnica, ignora-I! Ansamblul va merge perfect.

Legea Godin: Incompetenta este direct proportionala ou postul ooupat.

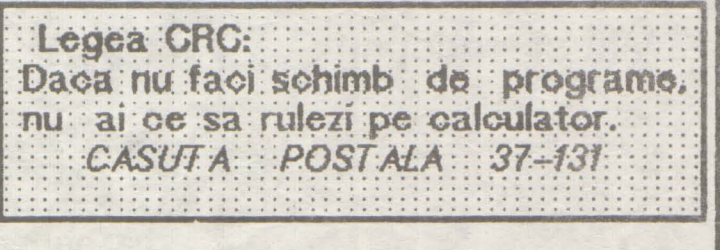

hobBIT

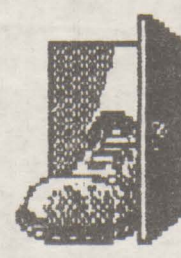

HELLO..

Stiu ca de multa vreme asteptati o rubrica din care sa luati POKE-uri pencalculatorul tru vostru.

lata, in sfirsit, o revista in care veti gasi TIPS & TRICKS pentru jocurile mai importante, rulate pe Spectrum, C64 Sİ. IBM-PC.

Nu va ramine altceva de facut. dragi prieteni, decit sa introduceti  $1n$ calculator valoarea data.

Deci sa incepem:

**HADES NEBULA** 49840.0 lives 49883.0 lives 30000 start game

**GYROSCOPE** 59149, 0 lives

**RAMBO** 37666.0 no enemy 27401, 12 lives

**DAN DARE** 47732, 201 energy 43544.0 ammo 46913, 0 time 42870, 24 > height 42111, O prisons

#### YETI

47894, 0 lives 49077, 0 lives 48328, 0 energy 56318, 201 time

**COMPLETE BASTARD** 65356, 195 energy 34582, 62 energy

**STAR RAIDERS II** 44108.0 energy

#### $720^{\circ}$

40774, 0 lives 40360.0 tickets 37357, O bits

**PARABOLA** 38303, 0 lives **SAMANTHA FOX** 23408.6

**QUAZATRON** 58238, 0 energy 58255, 24 energy 58256, 65 energy

**SKOOL DAZE** 63935, 255 time 63937.0 lines

**TOMAHAWK** 35508, n lives 24601, 0 lives 37140, 167 rockets 37206, 167 fires 37087, 24 bullets 32646, 195 fall any height

WDW II 50833, 0 51847, 0

lives grenades

**KINETIK** 61998, 0 lives

**KNIGHT LORE** 53567, 0 lives

**LAST NINJA II** 29966, n lives 40777, 0 lives

#### **ELITE**

39517, 0 energy 39959, 0 missiles one hit kills 46848.0 46759, 0 no overheat 56997, 0 fuel 56280, 0 hyperspace  $-11 -$ 56290, 6 39987, 0 escape pods 28820, 0 energy bombs 54261, 0 dosh dosh 54275, O

 ${\bf h}{\bf o}{\bf b}{\bf R}{\bf T}$ 

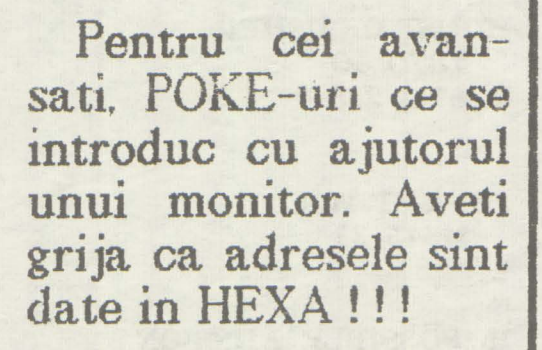

### DEEP STRIKE

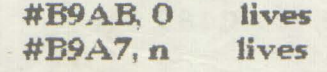

RYGAR #C810, 0 time #F086, O lives

**ENDURO RACE** #AA'1F, O timp

- 007-SPY #9804, O lives #97CC, n
- **EAGLE NEST #AOBO,** O no hits **#8F20,** O **anuno #A082, n levei**
- IMP'SABALL #92A2, o tune #92A3, O **#AOE1 n live**
- NEBULUS #AA82, O tune #8099, 0 live
- SHOCKWAY #B427, #18 live #B428, 2 live

### ATF

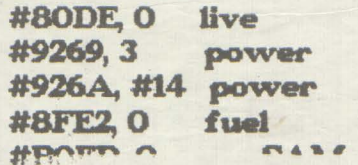

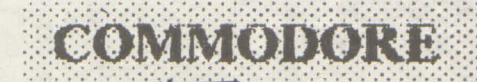

Toate **POke-trie, auind** in vedere configuratia memoriei la C64, sint pentru uiefi nelimitate si dezaofivarea sprite-u-ior.

ACTION BIKER 18489, 48 lives

ALLIGATA BLAGGER 3574, 44 - 53265, 126 3561, 234 3562, 234 53264, 126

AMC **11639, n** 

**ARABIAN NIGHT** 2631, 173 : 2632, 141 2633, 169 : 2634, 89

**ATTACK INTO RUSSIA** 11291, 176

**BAT ATTACK** 11061, 234

BAGITMAN 19013. 189 - 22236, 255

BANDITS 4971, 177

**BATTLE THROUGH TIME** 22045, 255

**BOMB JACK** 6819, 173

BOULDER DASH I+Ill 16494, n 16494, 169

BOULDER DASH II 25112, 165 - 23114, 255 25088, 250

BOULDER DASH III

 $\overline{\phantom{a}}$ 

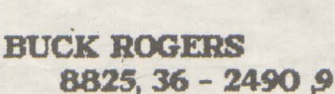

BRUCE LEE 5686, 128 : 5677, 128 - - 5672, 128 5685, 128 - 5677, 128 5472, 99

CAPTAIN STARLIGHT 13368, 173

**CHILLER** 22501, 189

**CHOPLIFTER** 8011, 173

**COMMANDO** 13590, O 2180, n 2409, 44 **9906, n** 

**CRAZY KONG** 30624, 173

CROSSFT. LE 27625, 173 - 5353, 44

**CRYSAL CASTLES** 5643, 255

DARE DEVIL DAN 29173, 255 - **17958, n** 

DEFENDER 3005, S - 2814, 255

DIG DUG 10473, *25S* 

DONKEY KONG 1211& 18

**EAGLE EMPIRE** 2214, 50 24345.173

 $\mathbf{I}$ 

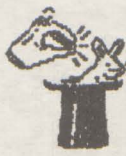

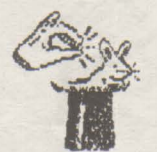

22

**ENCOUNTER** 30430, 0

**ESCAPE** 5514, 27

**FALCON PATROL** 16764. 36:16705. 2: : SYS16640 - 16764, 234  $-16765, 234$ 

**FALCON PATROL II** 9564, 234 : 9596, 234

FORT APOCALIPSE 14697, 0:14760, 0:36366, 0 36339, 153 36365, 234 - 36364, 234 36366, 234 - 36367, 234 1469 - 36366, 234 36339, 255 14690.0 bonus

**FROGGER** 22341, 173

**GALAGA** 17388, 173 - 17788, 165 - $-17383, 173$ 

<u> Hilling Hilling School (1999)</u>

**GHOSTBUSTERS** 22014, 9 24440,40

**GYROSCOPE** 37246, 173 38274, 8

**HARD HAT MACK** 8472, 100 - 16887, 173 16877, 177

**H. E. R. O.** 14652, 25 **HOUSE OF USHER** 7870, 60 6721, 238

hobBIT

**JET SET WILLY** 11345, 33

**IMPOSSIBLE MISSION** 31005, 12: 31006, 221: : 31020, 12 : 31021, 221 : : 31484, 12 : 31485, 221 27028.0

numai pt. caseta

**JUMPMAN JUNIOR** 9450, 44 - 9450, 13 9450, 173 2633, 169 2634, 89

**JUNGLE HUNT** 2242, 234 : 2243, 234

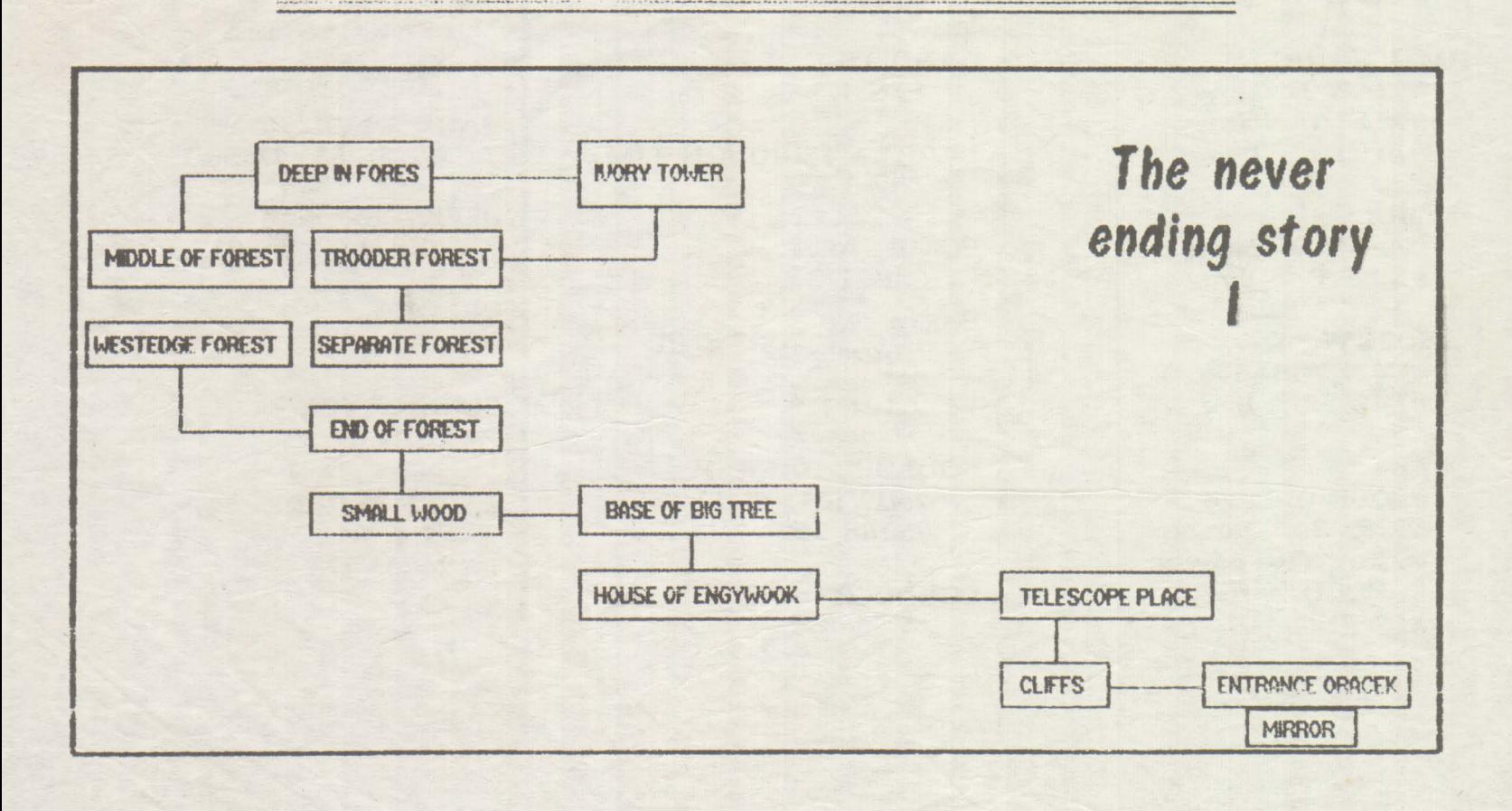

hobBIT  $23:$ 

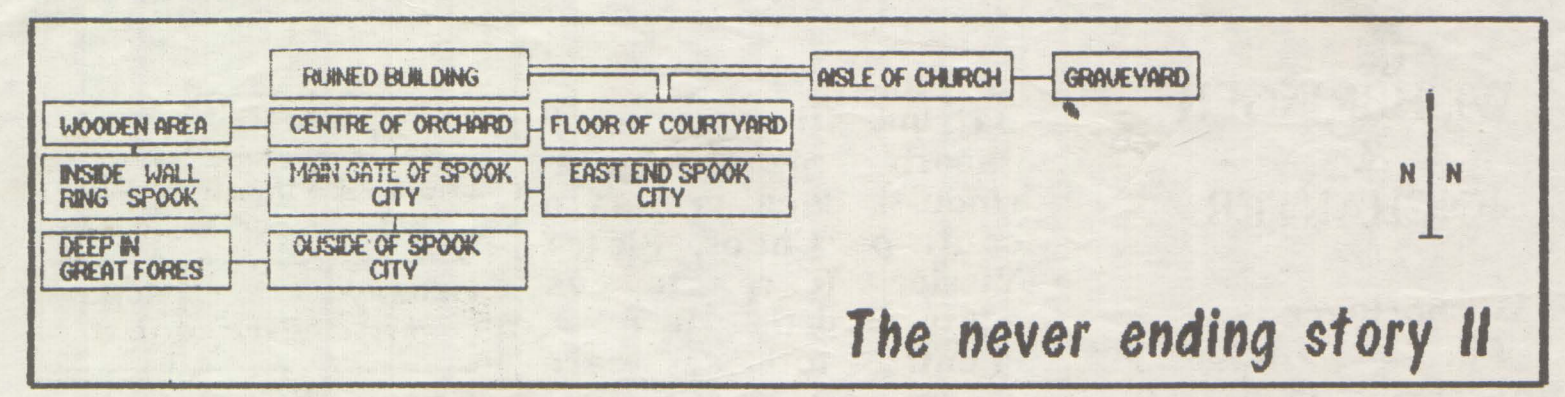

Spectrum - map -

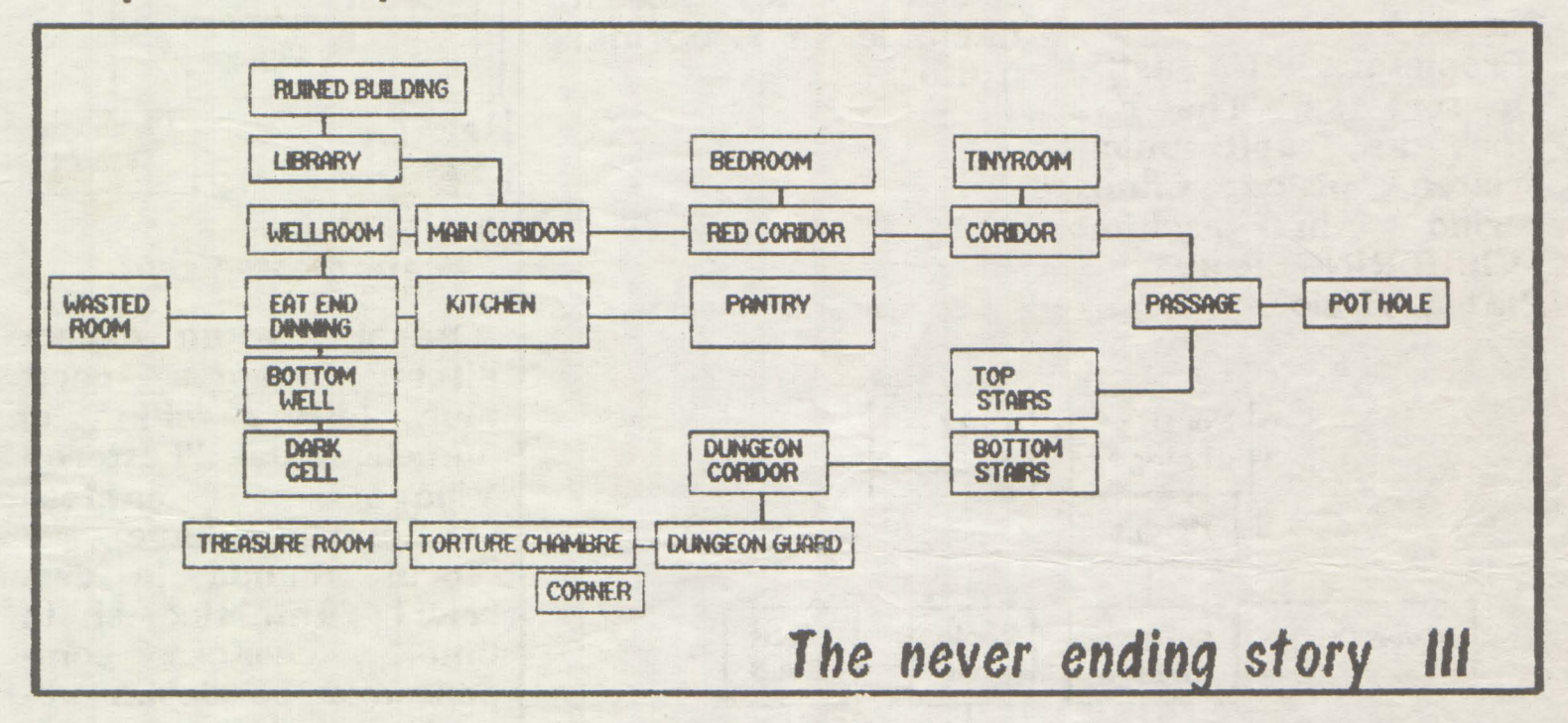

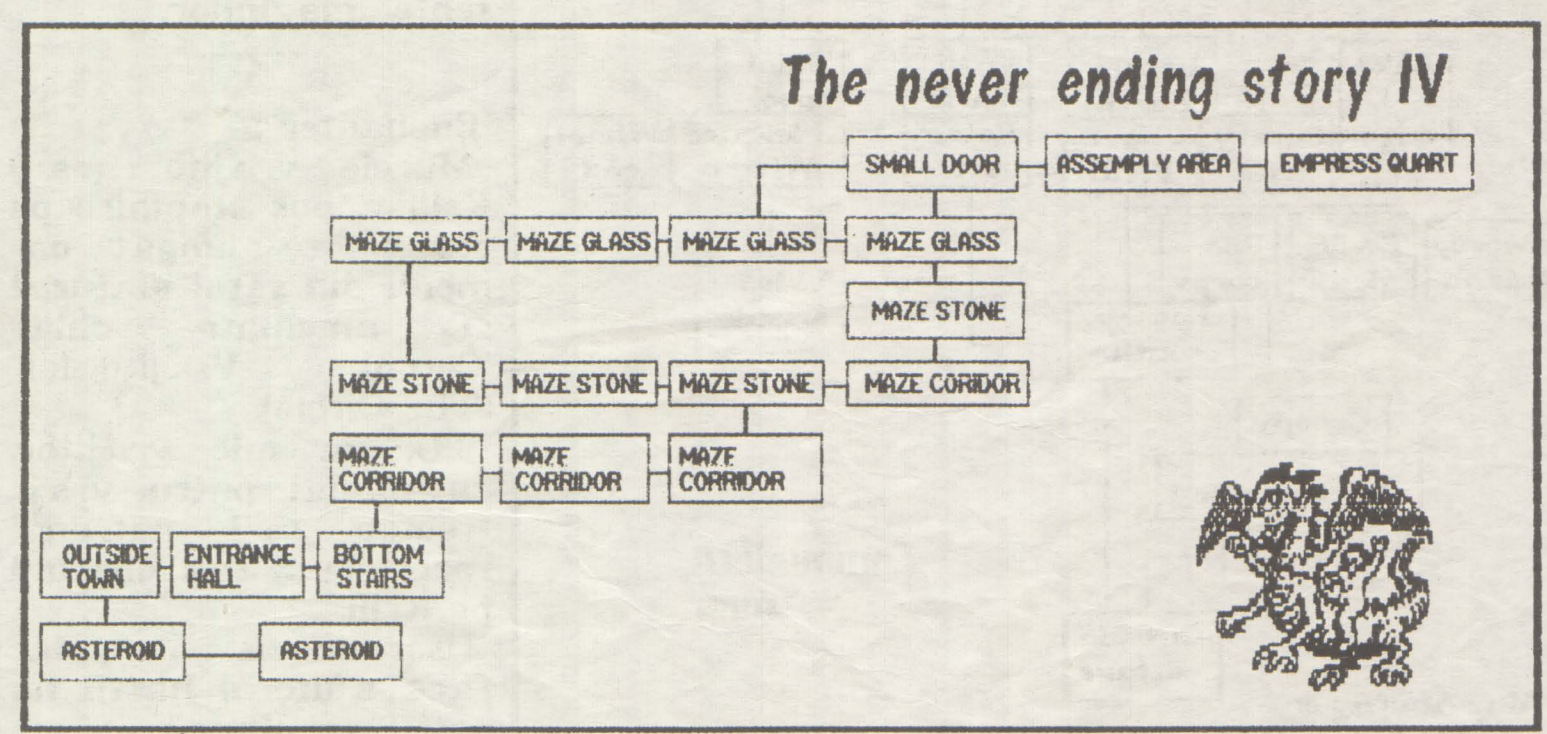

**HebBYR ............** 

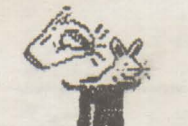

### WISHBRINGER  $\&$ **ENCHANTER**

Wishbringer:

TU, un factor postal, esti trimis cu o scrisoare la "Magick Shoppe".

Propietara afla astfel ca sora sa, 'The Evil One', i-a rapit unicul prieten, pisica Chaos, schimb cerind  $in$ WISHBRINGER-ul. Piatra Viselor.

Batrina iti cere sa ii gasesti pisica, oferindu-ti, daca vrei sa o cauti pe Chaos, Piatra Viselor (care te **va** a juta pe drum).

Pentru toti cei care joaca acest 'adventure', speram ca *aceasta* harta le va fi de mare a jutor.

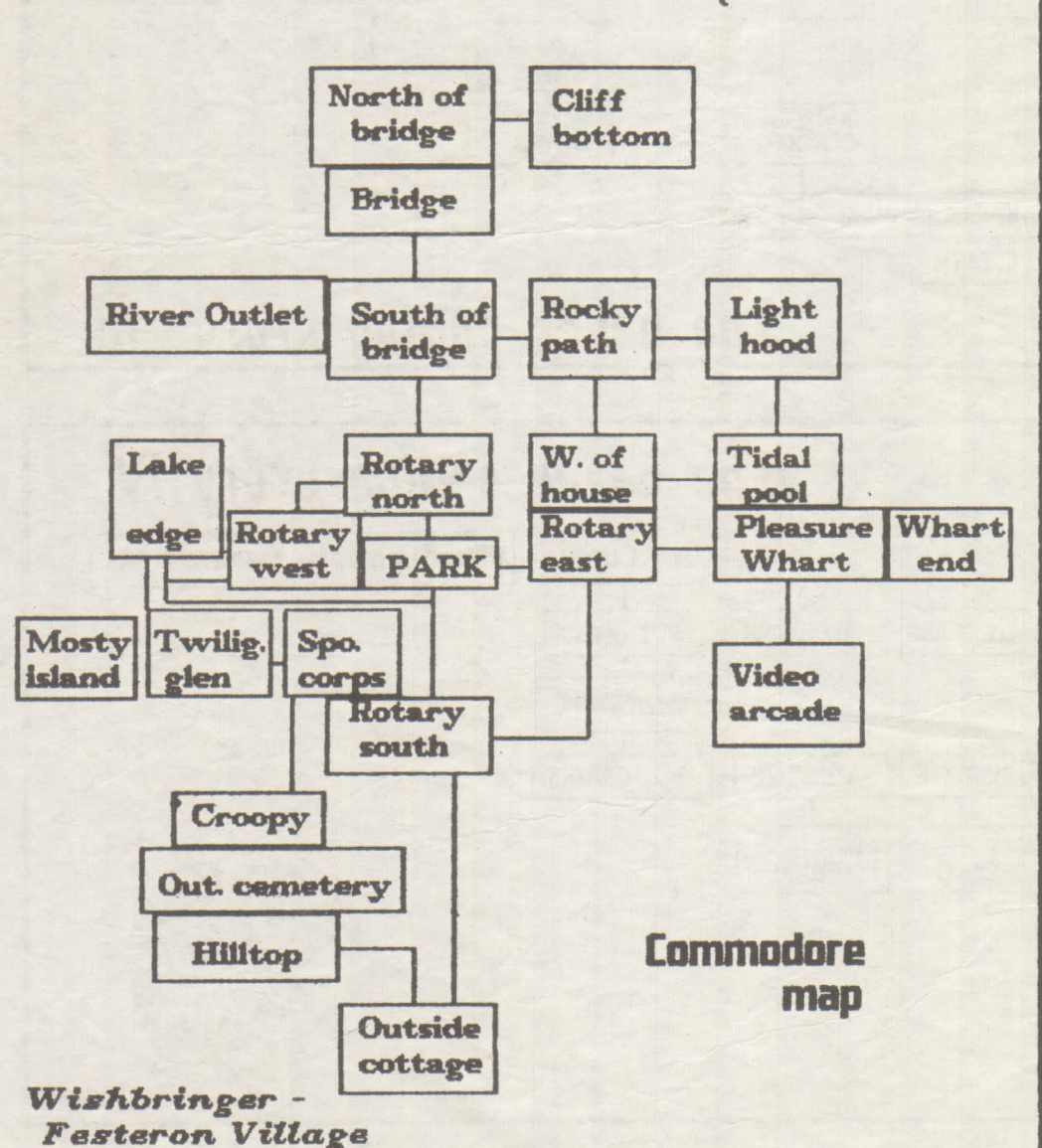

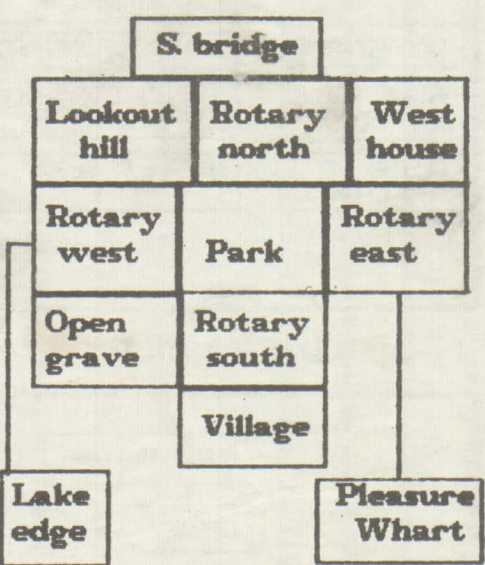

Wishbringer -Transmatter grid

Orasul are un aspect diferit noaptea decit ziua (difera chiar si numele: ziua- "Festeron Village", noaptea-"Witchville Village).

Jocul abunda in descrieri fantastice si in umor, ceeace compenseaza pe deplin absenta imaginilor.

### Enchanter:

Marele vrajitor (rau) Krill a pus stapinire pe castel, a alungat oamenii din satul alaturat si ameninta chiar 'Cercul Vrajitorilor' (The Circle).

TU, un mic vrajitor, cu numai patru vraji, trebuie sa-i patrunzi secretele si sa-l distrugi pe Krill.

Usor de zis ..., dar fara ajutorul hartii nu poti face nimic.

hobBIT

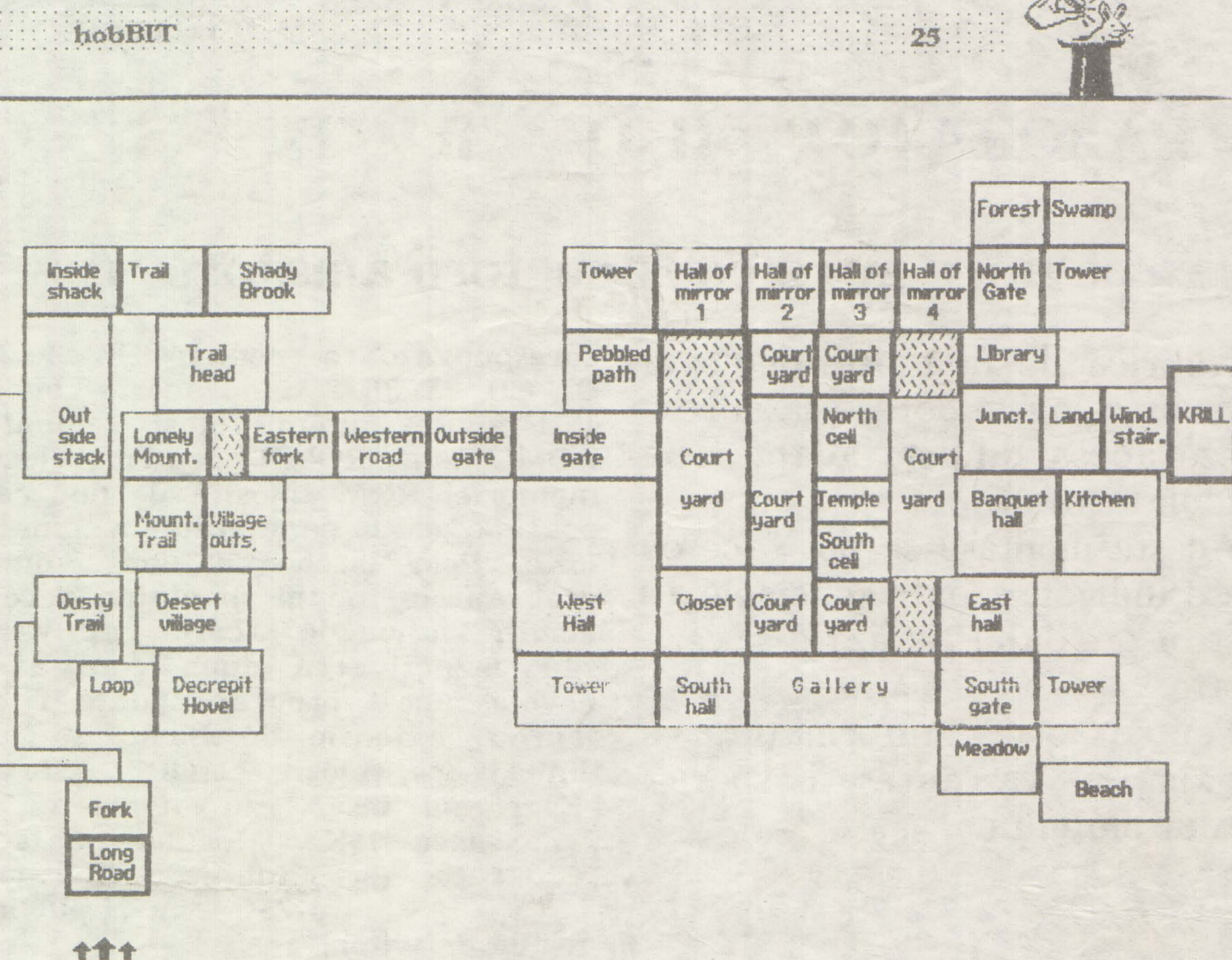

Commodore map

### Commodore 64

**AIFRWOLF** ASYLUM **BARRY MC GUIGANS BOMB JACK CRITICAL MASS DYNAMITE DAN FIGHTER WARRIOR GREEN BERET HYPER SPORTS KUNG FU MASTER** LORD OF THE RING MINDSHADOW ON FIELD FOOTBALL PITSTOP # **RAMBO SCARABEUS SPEEDKING SUMMER GAMES 1 SUPERMAN** THE WAY OF THE TIGER THE ROCKY HORROR S. **WINTERGAMES ZORRO** 

 $\eta$ 

A VIEW TO A KILL AMERICAN ROAD RACE **BACK TO THE FUTURE BATALYX BRUCE LEE DESERT FOX ELITE FLIGHT SIMULATOR II HANSE IMPOSSIBLE MISSION** LAW OF THE WEST MASTER OF THE LAMP MUSIK CONSTR. SET **OXFORD PASCAL POLE POSITION RESCUE ON THE FRACTALUS SILENT SERVICE SPITFIRE '40 SUMMER GAMES II** TAPPER THE CASTLE OF DR. CREEP THE TRANSFORMERS WIZARD SEVEN CITY OF GOLD

ACE AIR COMBAT EMULATOR ARCHON **BALLBLAZER BLADERUNNER** COLOSUS CHESS 4.0 **DONALD DUCK FAIRLIGHT** FOOTBALL MANAGER<br>HARD HAT MACK **KARATEKA LEADER BOARD MERCENARY** MUSIK STUDIO **PARADROID** PSI 5 TRADE COMPANY **REVS SOLOFLIGHT SPY HUNTER SUPER HUEY** TEMPLE OF APSHAI THE HACKER I **URIDIUM** YABBA DABBA DOO HEART OF AFRICA

 $16 - 10$ S

Enchanter

**DROPZONE** FIGHT NIGHT **HARDBALL** KNIGHT GAMES LITTLE COMPUTER PEOPLE ON COURT TENNIS **PING PONG** RACING DESTRUCTION SET SAMANTHA FOX STRIPPOKER **SPACE SHUTTLE** SPY US SPY **SUPER ZAXXON** THE EIDOLON THE HACKER I WHO DARE WINS I + II YIE AR KUNG FU MANIAC MANSION

Clubul Roman de Calculatoare - Calea Pievnei 61 / BUCURESTI

.......... . ' ..... . '.

### LABORATOR **HOBBIT**

### **ragini pentru constructorii amatori tungo di constructori constructori constructori constructori constructori**

Rubrica de fata este dedicata tuturor celor ce doresc sa-si realizeze acasa diferite adaptari la calculatorul propriu.

Aceste montaje se pot face cu ·piese indigene; toate schemele au fost in prealabil realizate si verificate.

Pentru orice informatie, va rugam sa va adresati specialistilor clubului.

**Cnmmadore** 

Calculatorul personal Commodore a fost proiectat sa aiba o mare flexibilitate in lucru cu memoria RAM/ROM. Astfel se poate conecta prin intermediul semnalelor existente 'Expansion port' un modul cu memorie ROM care poate figura in zona de adrese 8000-BFFF. Aceasta zona este impartita in doua blocuri de 8Ko. Blocul de la 8000-BFFF inlocuieste ROM-ul cu interpretorul 'Basic' continut de calculator.

Pentru a se putea recunoaste modulul nostru, trebuie sa activan1 semnalul EXROM prin conectarea lui la 'O' logic, si de asemenea, trebuie scrise in ROM locatiile

corespunzatoare pentru **CBM80/C3,**  C2, CD, 38, 30/. Avind aceste conditii satisf acute putem folosi semnalele ROML sau ROMH pentru selectia memoriei ROM folosita de noi, care poate avea o capacitate de pina la 16Ko. Prin inscrierea unui anumit program in modul se obtine accesul instan- taneu la acesta, activarea sau dezactivarea dupa cum avem nevoie. Acest program poate fi un 'Turbo', extensie de Basic, sau un limbaj des folosit; conditia este ca programul înscris in modul sa nu **depaseasca 16Ko. Modulul poate fi**  prevazut si cu buton de RESET. ( un listing de "Turbo 250+" va fi publicat in numar viitor)

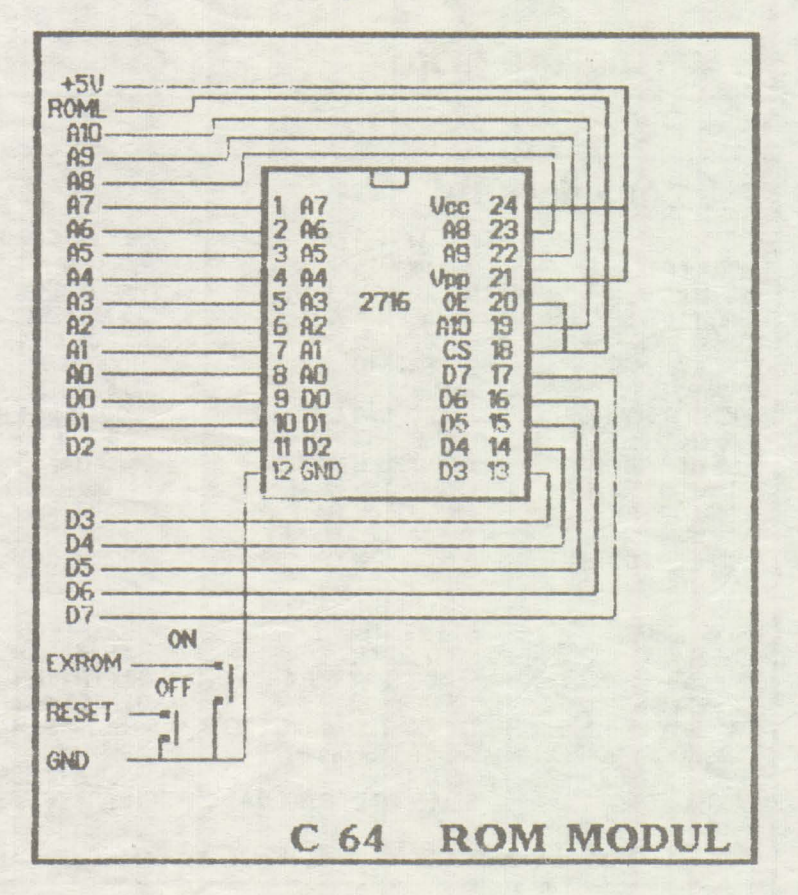

**WEIGHT AND READERS** OF THE CONTRACTORS OF THE CONTRACTORS OF THE CONTRACTORS OF THE CONTRACTORS OF THE CONTRACTORS

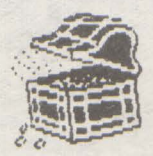

### **Spectrum**

**ROM/SRAM** 

Schema a/aturata reprezinta un modul de memorie RAM static (SRAM) impreuna<br>cu circuitele de selectie. circuitele Memoriile sint de 8Kx8, dar *pot* fi folosite si alte tipuri cu modificari minore in schema<br>(faptul ca memoriile sint (faptul ca memoriile sint statice simplifica mult<br>situatia, reducind complereducind xitatea si costul modulului), Modulul este destinat a fi o pagina de memorie care se qaseste la aceeasi adresa cu inceputul memoriei ROM In *si* selectat SRAM-ul printr-un simplu OUT. Asta inseamna ca in spatiul de memorie *0-16383* se poate incarca orice: *un* Basic modificat, *un* compilator *sau*  un program *de* copiere. Inlocuid memoriile statice cu banalele EPROM-uri scrise in prealabil, se poate obtine *un*  cartus utilitar destul de interesant. Pentru autorul a realizat un program protectia jocurilor originale, *putind* fi manevrate normal de utilizator.

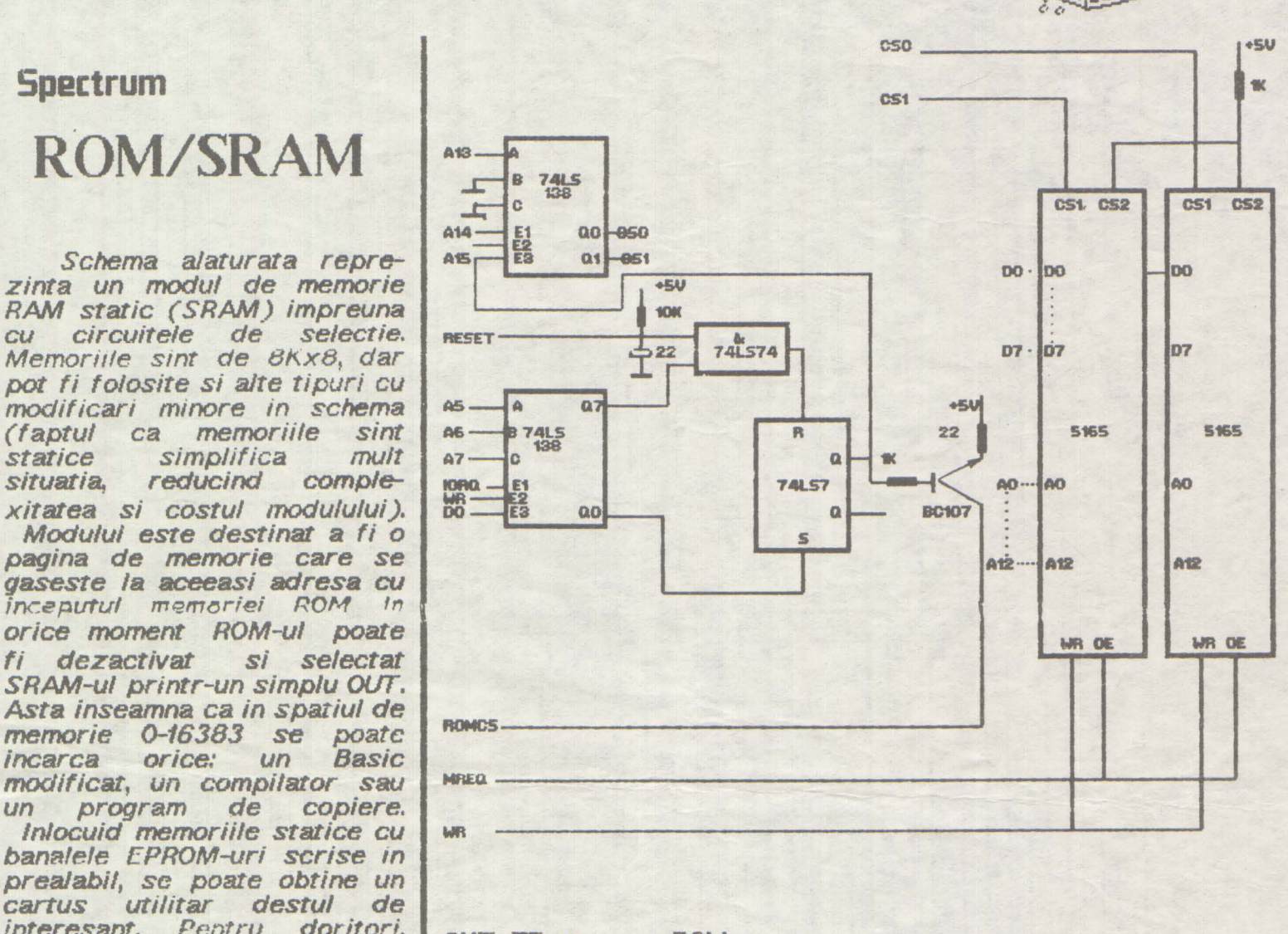

**OUT 7F,xx** - - **-ROM OUT OF, XX** - - - **RAM** 

#### **SPECTRUM**

Schema reprezinta una din variantele constructive ale calculatorului SPECTRUM 48 sau SINCLAIR SPECTRUM +. Celelalte variante difera<br>numai in ceea ce priveste portile TTL, numai in ceea ce priveste portile multiplexoarele folosite pentru memoria RAM si circuitli integrat pentru codorul de culoare care poate fi TCA 650 sau LM1889. Memoria RAM video contine 8 circuite de tipul 4116 care se pot inlocui cu 4516 (o singura tensiune de alimentare) intrerupind circuitul de alimentare si facind legatura intre pinul 8 si 9 al memoriei. Memoria RAM suplimentara poate fi 8X4164 sau BX4132, Cu ajutorul strapului S1 selectindu-se o zona de 32K in partea de sus sau in partea de jos a acestora. Cu ajutorul celor 2 rezistente de 220 ohmi si a condensatoarelor C1 si C2 (aprox. 100-120pF) se intirzie semnalul MUX si CAS fata de RAS la memoria suplimentara.

Din ULA obtinem semnalele de diferenta de culoare U, V si luminanta V care sint transformate de circuitul LM1889. Tot din ULA pe pinul 28 avem semnalul IN/OUT portul FE unde sint legate semnalele date de calculator spre casetofon pentru salvare (bitul 03 OUT), spre difuzor (bitul D4 OUT) si semnalul la casetofon in cazul incarcarii programelor (bitul D6 IN). Dintre aceste semnale numai unul poate fi prezent la un rooment da1 astfel incit pot fi legate la un singur pin. Tranzistoarele T1, T2, T5, T6 pot fi inlocuite cu<br>BC171, T3 cu BC177 si T4 cu BD135 iar D1, D3, D5, D6,<br>D7-D14 cu 1N4148, D2 cu DZ5v1 iar D4 cu BA157. SPECTRUM+ mai are si un buton de reset care<br>conecteaza la masa pinul 26 al micro-procesorului. Dragi prieteni, schema calculatorului SPECTRUM urmeaza sa fie completata in numarul viitor cu:<br>sursa de alimentare/interfata cass/difuzorde alimentare/interfata cass/difuzor --codorul de culoare /conector extensie -tastatuta

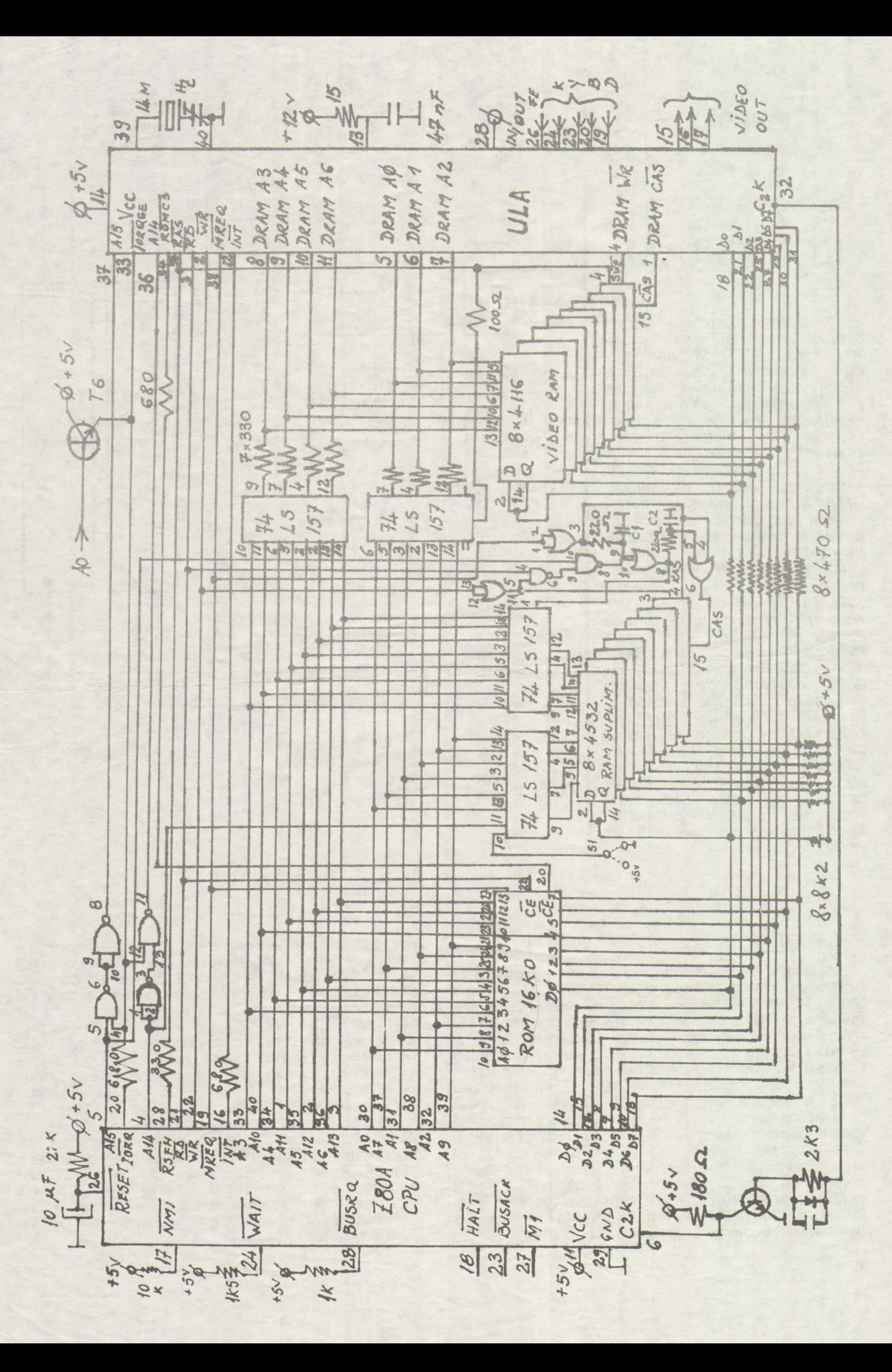

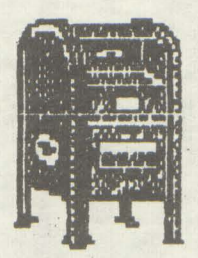

### . . . . . \\\\\\\~~~\:\\\\\\\\l\\\\\:(\1\\l:::\\\\\\\:\\\\\:\\\\\\\\:\\!\\\\\\\\\\\\:~

# POSTA

Posta revistei este: **GRATUITA !!!** 

Cine poate trimite anunturi? ORICINE ...

### Deci:

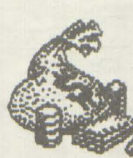

Cumpar<br>revista **64'er** <sup>~</sup>pe anii 86-90. tel 78.55.22 intre orele 9-13

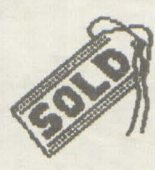

Vind piese pentru C64: - SID

- joystick, casetofon. tel. 89.20.47

Vind Commodore 64 cu disc-drive de *5* 1/ 4", casetofon, doua joystick-uri, imprimanta cu hirtie termica si normala A4, caseta pentru reglat azimutul, alimentatoare, rezerve hirtie, documentatie, 15 dischete cu programe. (pret : 60.000 lei) tel. 917 / 41096 dupa ora 16

Vind Commodore 64 floppy 1541, TV Sport, joystick si alte accesorii.

tel. 74.63.65

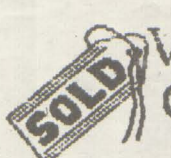

 $\frac{Vind \text{ Final}}{Vind}$ <br>Cartridge III 74.63.65 44.29.88

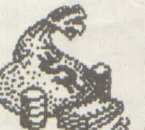

*L* Cumpar hard disk de 10 / 20 Mo tel.37.49.04

Vind C64, HC85, Cobra, Amstrad **628,**  Atari *65,* floppy 1541 acces., soft, doc. tel.14.69.38

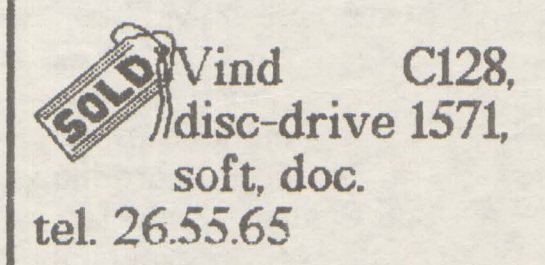

**Doresc** legaturi cu posesori de C64 pentru schimb de -programe utilitare . pentru mecanica. (angrenaje, scule aschietoare, etc.) tel. 961/ 44200

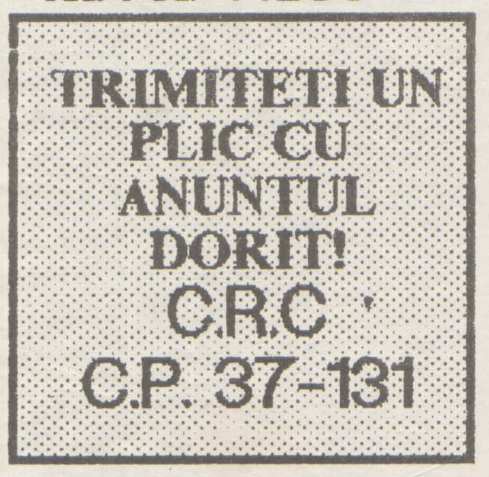

30 hobBTT

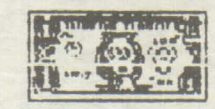

### BURSA

 $40B$ 

Qaza

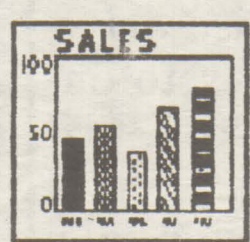

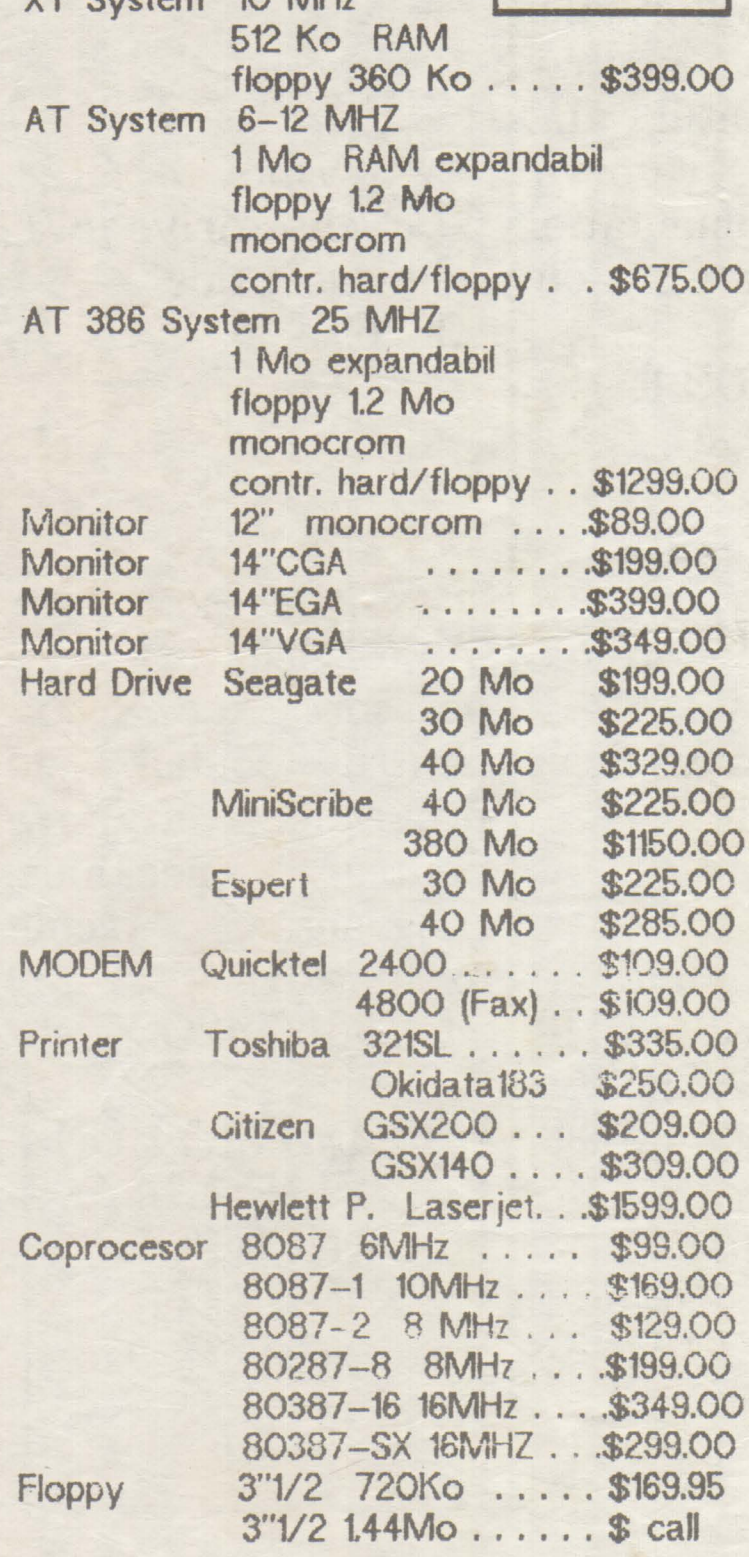

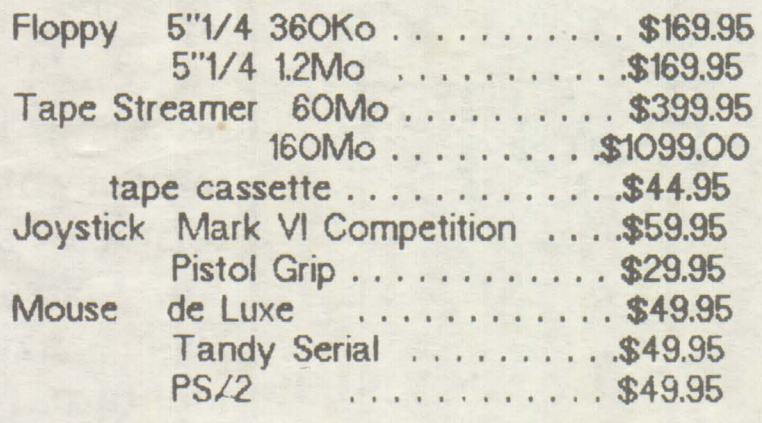

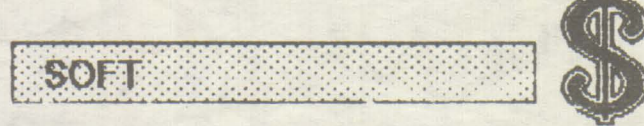

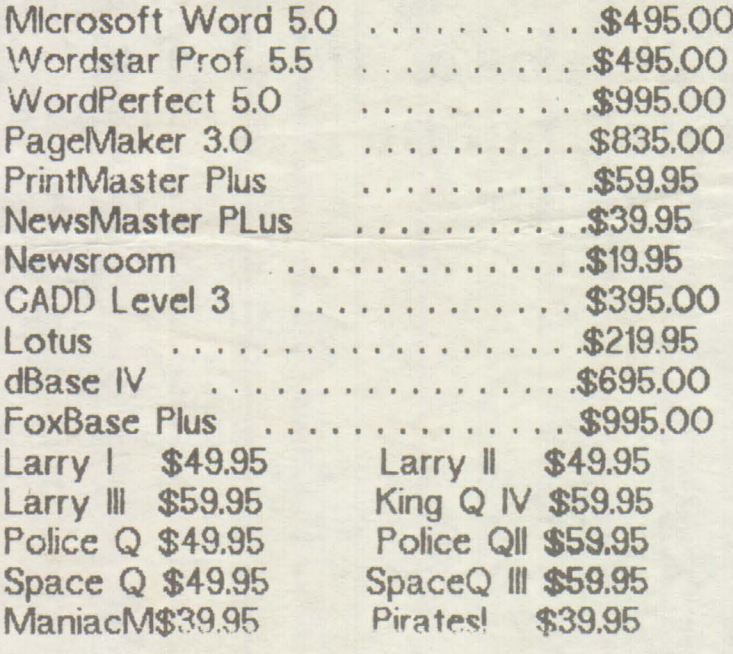

Shack Software 1991 Radio **Buyer's Guide** 

1991 Tandy Computer Catalog

Vulcan's Computer - sept '90

**IBM-PC** 

hobBIT

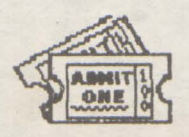

### **TALON REZERVARE**

Ati cumparat revista si ati constatat ca e BUNA (!).

Pentru a fi siguri ca veti avea si numarul urmator. care se anunta a fi si mai interesant, va rugam decupati si trimiteti talonul de mai jos.

In acest mod simplu, aveti asigurata revista noastra.

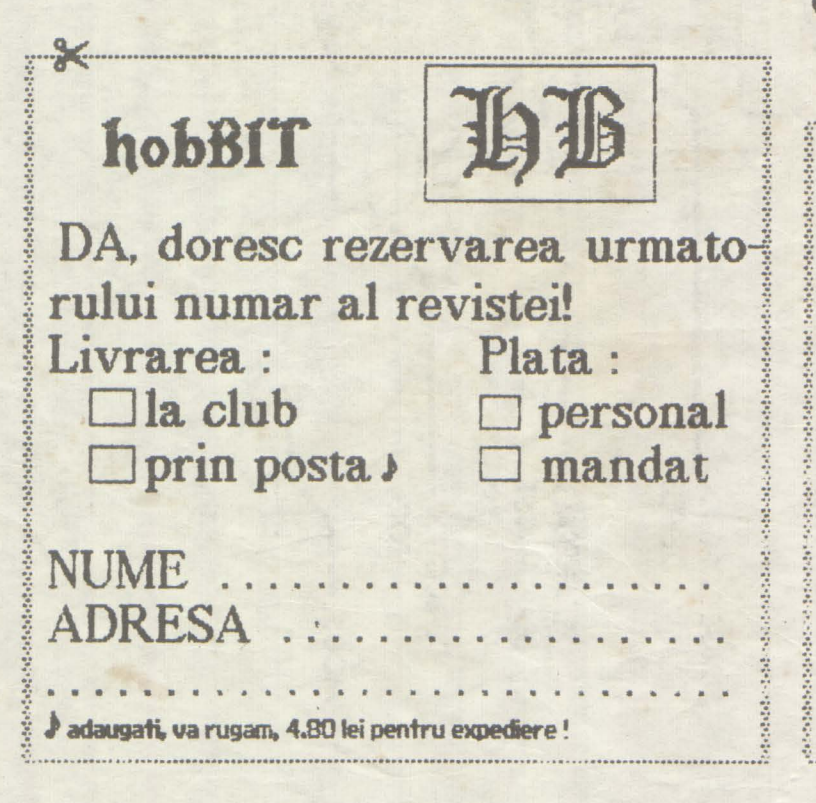

### **TALON PARTICIPARE**

Doriti sa cistigati 100 (O SUTA) de programe pentru calculatorul Dvs? Daca DA, participati  $|a|$ concursul nostrul Este suficient sa trimiteti intr-un plic 3 (TREI) taloane pentru a va inscrie tragerea la sorti prin care se vor atribui  $3$  (TREI) casete/dischete.

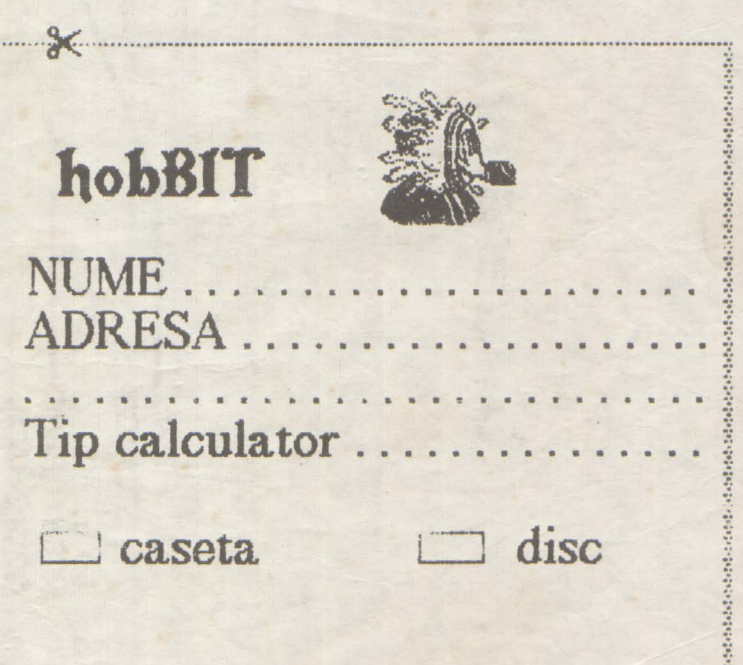

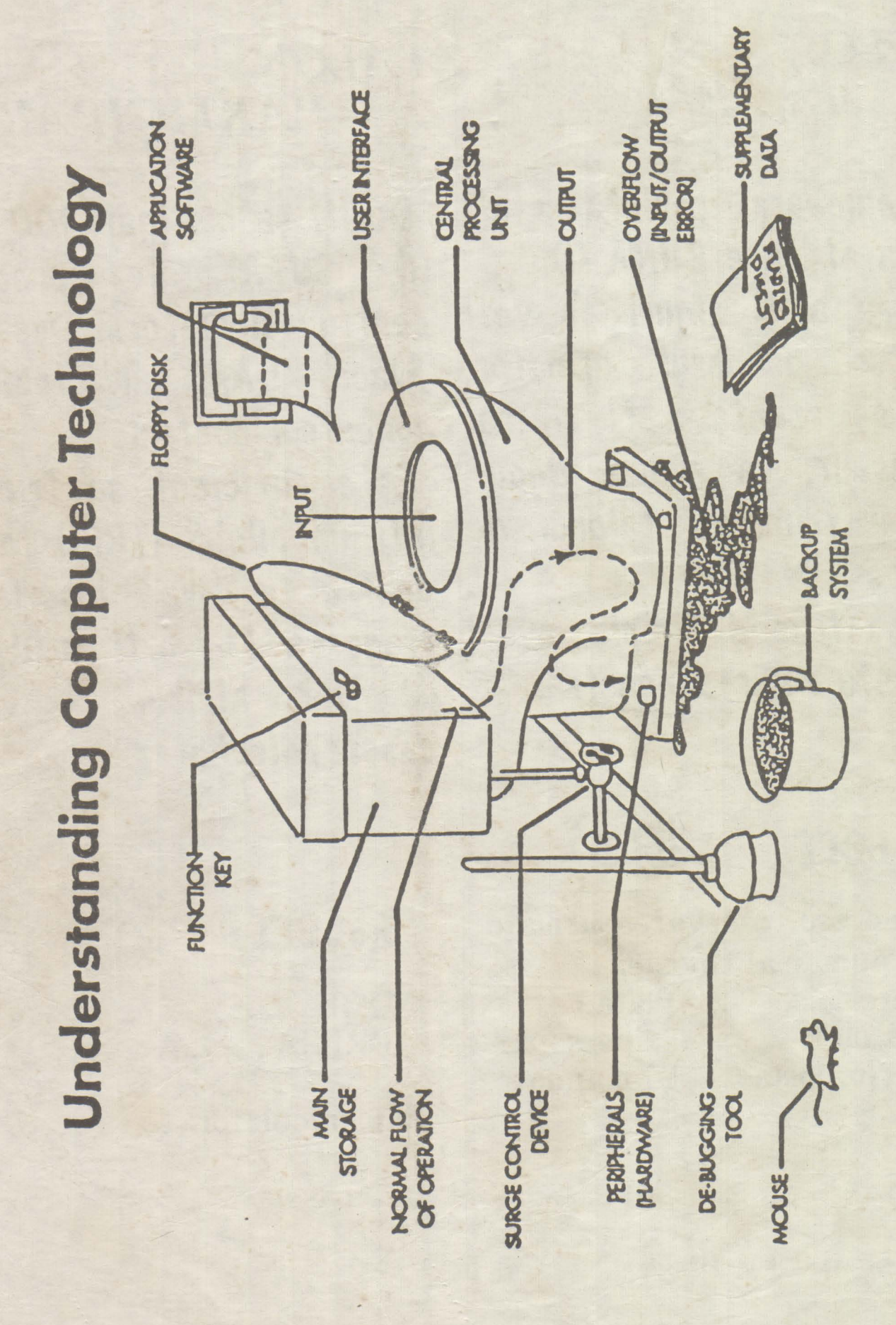

Lei 35